#### **Απόδοση συσκευών Ε/Ε**

**Κριτήρια απόδοσης σύνθετα**

•**access latency - Πόσο χρόνο χρειάζεται για να ξεκινήσει η μεταφορά δεδομένων – μετράται σε χρόνο** *«Για να παίξουμε Quake 3 θέλουμε όσο το δυνατόν μικρότερο latency»*

#### **Απόδοση συσκευών Ε/Ε**

**Κριτήρια απόδοσης σύνθετα**

•**access latency - Πόσο χρόνο χρειάζεται για να ξεκινήσει η μεταφορά δεδομένων – μετράται σε χρόνο** *«Για να παίξουμε Quake 3 θέλουμε όσο το δυνατόν μικρότερο latency»*

•**throughput – Διεκπεραιωτική ικανότητα, πόσο γρήγορα μεταφέρονται δεδομένα στη μονάδα του χρόνου – μετράται σε bytes/sec** *«Για να κατεβάσουμε μια ταινία, θέλουμε όσο το δυνατόν μεγαλύτερο throughput»*

- •**λειτουργικό σύστημα**
- •**ιεραρχία μνήμης**
- •**σύνδεση συσκευής με υπόλοιπο σύστημα**
- •**χαρακτηριστικά της συσκευής**
- Η απόδοση μιας συσκευής Ε/Ε εξαρτάται από:

## **Απόδοση συσκευών Ε/Ε**

# **Οργάνωση συσκευών Ε/Ε**

Βάσει των ακόλουθων χαρακτηριστικών:

#### •**Συμπεριφορά (behavior)**

•read only, write only, read/write

#### •**Εταίρος (partner)**

•άνθρωπος ή μηχανή τροφοδοτεί δεδομένα

#### •**Ρυθμός δεδομένων (data rate)**

•μέγιστος ρυθμός μεταφοράς δεδομένων μεταξύ συσκευής και μνήμης ή CPU

## **Οργάνωση συσκευών Ε/Ε**

#### Βάσει των ακόλουθων καρακτηριστικών: •**Συμπεριφορά (behavior)** •read only, write only, read/write

### •**Εταίρος (partner)**

•άνθρωπος ή μηχανή τροφοδοτεί δεδομένα

#### •**Ρυθμός δεδομένων (data rate)**

•μέγιστος ρυθμός μεταφοράς δεδομένων μεταξύ συσκευής και μνήμης ή CPU

*Π.χ. πληκτρολόγιο – συσκευή read only, χρησιμοποιείται από άνθρωπο,με data rate 10 bytes/sec*

# **Οργάνωση συσκευών Ε/Ε**

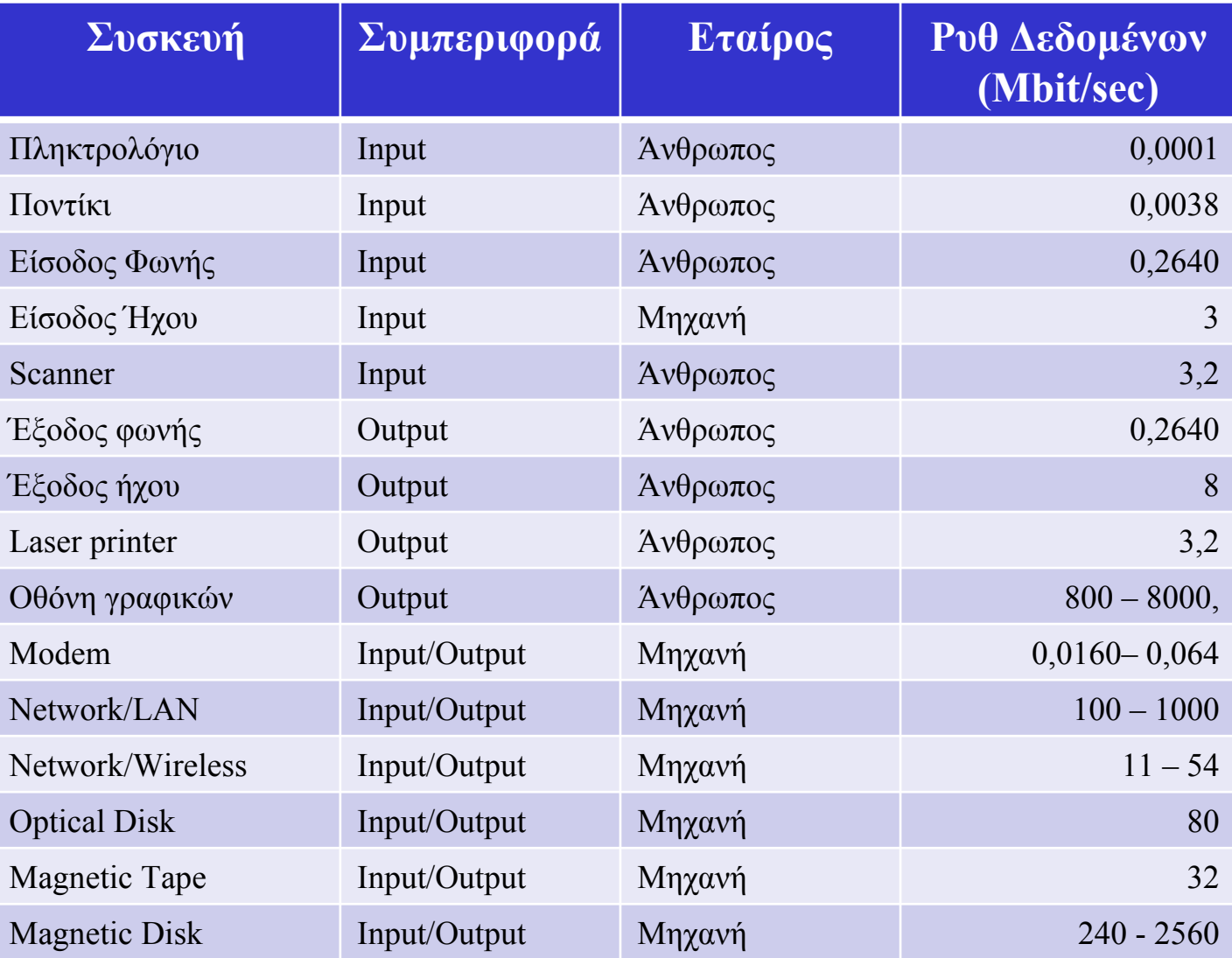

# **Τρόπος Αξιολόγησης Απόδοσης Ε/Ε** Εξαρτάται από την εφαρμογή

Σε μερικά περιβάλλοντα μας νοιάζει το **throughput** Τότε το **bandwidth** είναι το πιο σημαντικό.

- Μετράται με 2 τρόπους:
- •Data που διακινούμε τη μονάδα του χρόνου ή
- •Λειτουργίες Ε/Ε που πραγματοποιούμε τη μονάδα του χρόνου

**Τρόπος Αξιολόγησης Απόδοσης Ε/Ε** Σε άλλες εφαρμογές μας νοιάζει <sup>ο</sup> χρόνος απόκρισης (response time)

Εξαρτάται από **bandwidth** και **access latency**

**Για μεγάλες αιτήσεις Ε/Ε Για μικρές αιτήσεις Ε/Ε**

## **Τρόπος Αξιολόγησης Απόδοσης Ε/Ε**

### Πλήθος εφαρμογών απαιτούν **υψηλή διεκπεραιωτική ικανότητα** και **μικρό χρόνο απόκρισης**

•ΑΤΜ•File servers •Web servers  $\bullet$ κ.α.

*«Μας ενδιαφέρει και η διάρκεια κάθε εργασίας αλλά και πόσες διεργασίες εκτελούνται το δευτερόλεπτο»*

## **Σύνοψη Απόδοσης Ε/Ε**

Desktop, Servers, Embedded Systems φερεγγυότητα <sup>+</sup>κόστος Ε/Ε

Desktop , Embedded Systems χρόνος απόκρισης <sup>+</sup>ποικιλία συσκευών Ε/Ε

Servers διεκπεραιωτική ικανότητα συσκευών Ε/Ε

## **Αποθήκευση στο δίσκο – φερεγγυότητα**

### Αποθήκευση σε δίσκο **μη πτητική (non-volatile)**

*«Τα δεδομένα παραμένουν και όταν διακόπτεται η τροφοδοσία»*

# **Αποθήκευση στο δίσκο – φερεγγυότητα** Δίσκος αποτελείται:

- •**Στοίβα πλακών** (1 4) με 2 επιφάνειες εγγραφής •Στοίβα πλακών **περιστρέφεται** (5400 – 15000 RPM)
- •Κάθε επιφάνεια διαιρείται σε ομόκεντρους κύκλους
- **τροχιές/tracks** (10Κ 50Κ tracks/επιφάνεια)
- •Κάθε τροχιά διαιρείται σε **τομείς/sectors** (100 500 sectors/track)
- •Τυπικό μέγεθος τομέα **512bytes** (με τάση προς τα 4ΚΒ)

## **Προσπέλαση Δεδομένων στο Δίσκο**

<sup>α</sup>) **Seek time** (τοποθέτηση κεφαλής πάνω από κατάλληλη τροχιά)

β) **Rotational Latency** ή **rotational delay** (χρόνος για να βρεθεί κεφαλή πάνω από κατάλληλο τομέα)

γ) **Transfer Time** (χρόνος που απαιτείται για τη μεταφορά ενός block από bits)

#### **Πλεονασματικές Συστοιχίες Φθηνών ∆ίσκων - RAID**

Redundant Array of Inexpensive Disks

∆ιάταξη δίσκων που χρησιμοποιεί μια συστοιχία "μικρών" και "φτηνών" δίσκων ώστε να αυξήσει τόσο την **απόδοση** όσο και την **αξιοπιστία**.

RAID: "Πολλαπλασιάζει" τα read "heads", redundancy χρειάζεται γιατί οι "μικροί" & "φθηνοί" δεν είναι αξιόπιστοι.

# **RAID 0 - Striping**

**Συνεχόμενα blocks γράφονται στους 2 δίσκους εναλλάξ.**

**Παρέχει υψηλή απόδοση αφού οι εγγραφές και οι αναγνώσεις γίνονται συνεχώς σε διαφορετικούς δίσκους «διπλασιάζοντας» τις επιδόσεις.** 

**Όμως δεν παρέχει αξιοπιστία, αφού η βλάβη ενός δίσκους καταστρέφει ολόκληρη τη συστοιχία.**

**(Ο όρος RAID στην περίπτωση αυτή χρησιμοποιείται καταχρηστικά)**

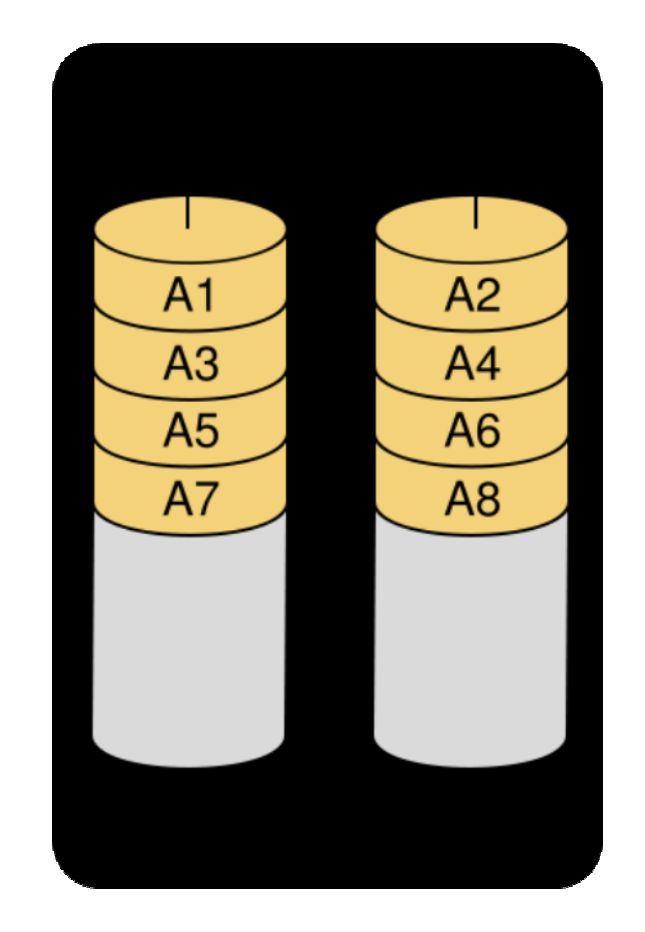

# **RAID 1 - Mirroring**

**Κάθε block γράφεται και στους 2 δίσκους (αντίγραφο).**

**Παρέχει υψηλή απόδοση στις αναγνώσεις, αφού αυτές μπορούν να γίνουν από 2 δίσκους εναλλάξ.**

**Παρέχει αξιοπιστία, αφού αν πάθει βλάβη ένας δίσκος, τα δεδομένα υπάρχουν στον 2<sup>ο</sup>.**

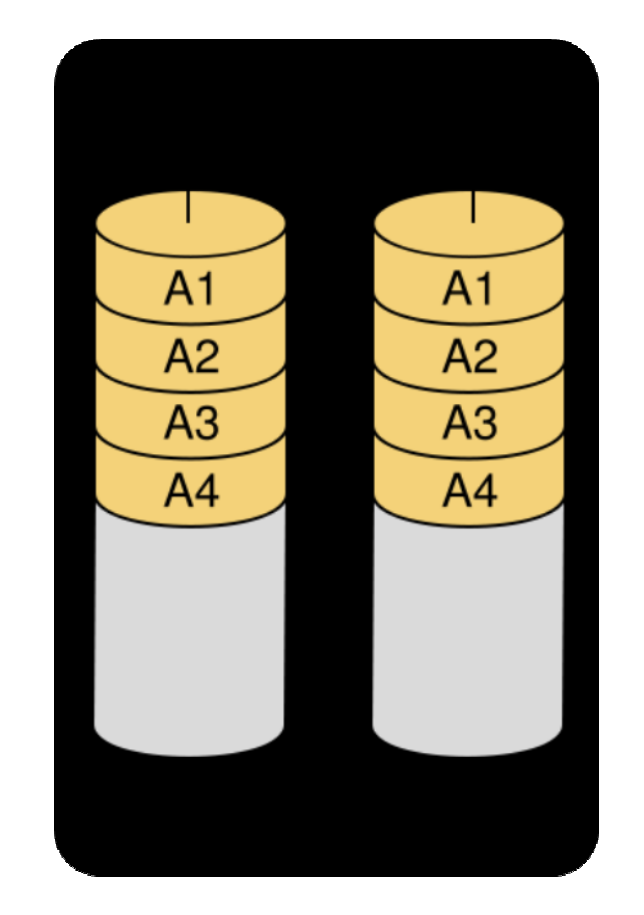

•**Έχουμε όγκο δεδομένων που χωράει σε 4 δίσκους**

- •**Αγοράζουμε 8 φυσικούς δίσκους**
- •**Πώς θα τους οργανώσουμε για mirroring και stripping;**

### **RAID 0+1 (RAID 01)**

**Φτιάχνουμε 2 σύνολα των 4 δίσκων, το κάθε σύνολο το οργανώνουμε σε RAID 0 (stripping) και τα 2 σύνολα είναι mirror το ένα του άλλου (RAID-1)**

### **RAID 1+0 (RAID 10)**

**Φτιάχνουμε 4 σύνολα των 2 δίσκων, το κάθε σύνολο το οργανώνουμε σε RAID-1 (mirroring) και τα 4 σύνολα σε RAID-0 (stripping)**

### **Επίπεδα RAID**

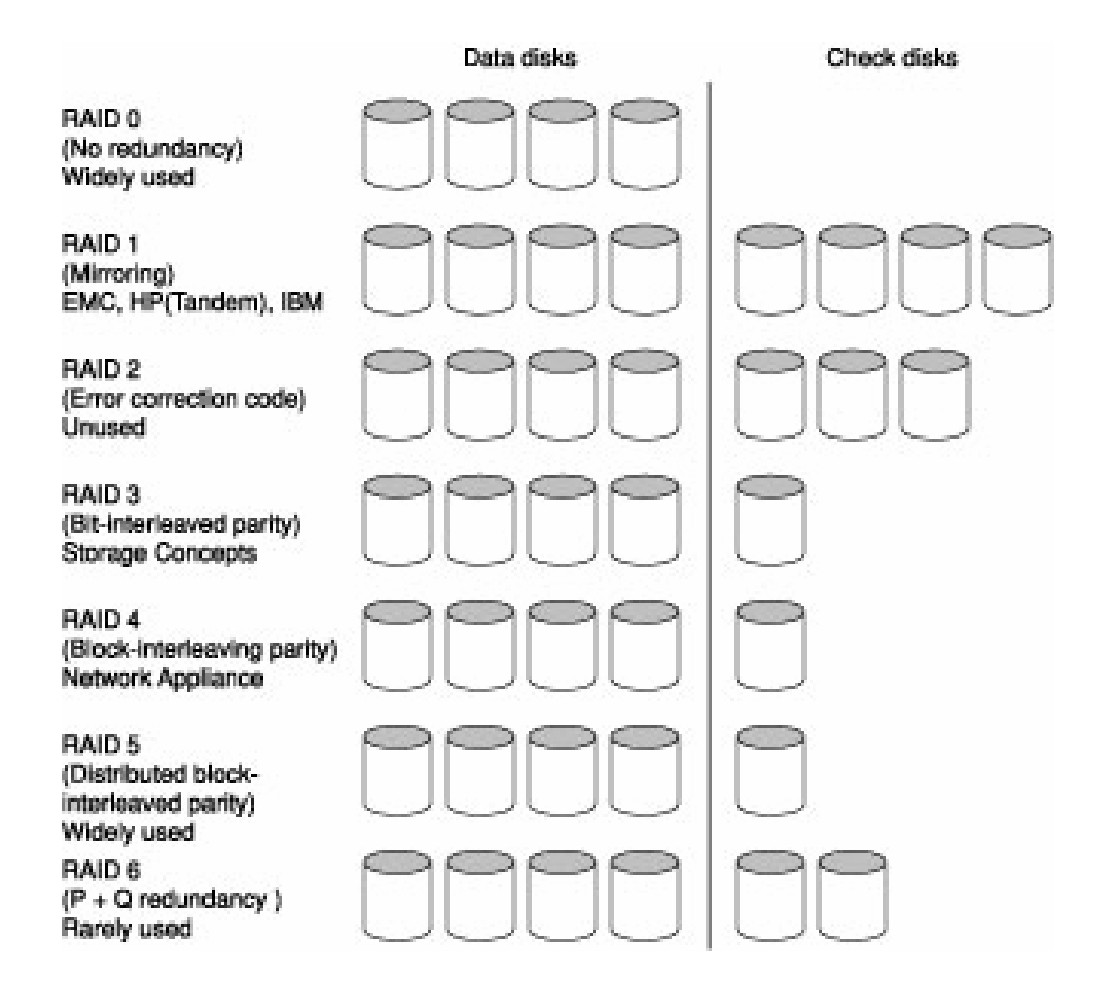

#### **RAID-4 vs RAID-5**

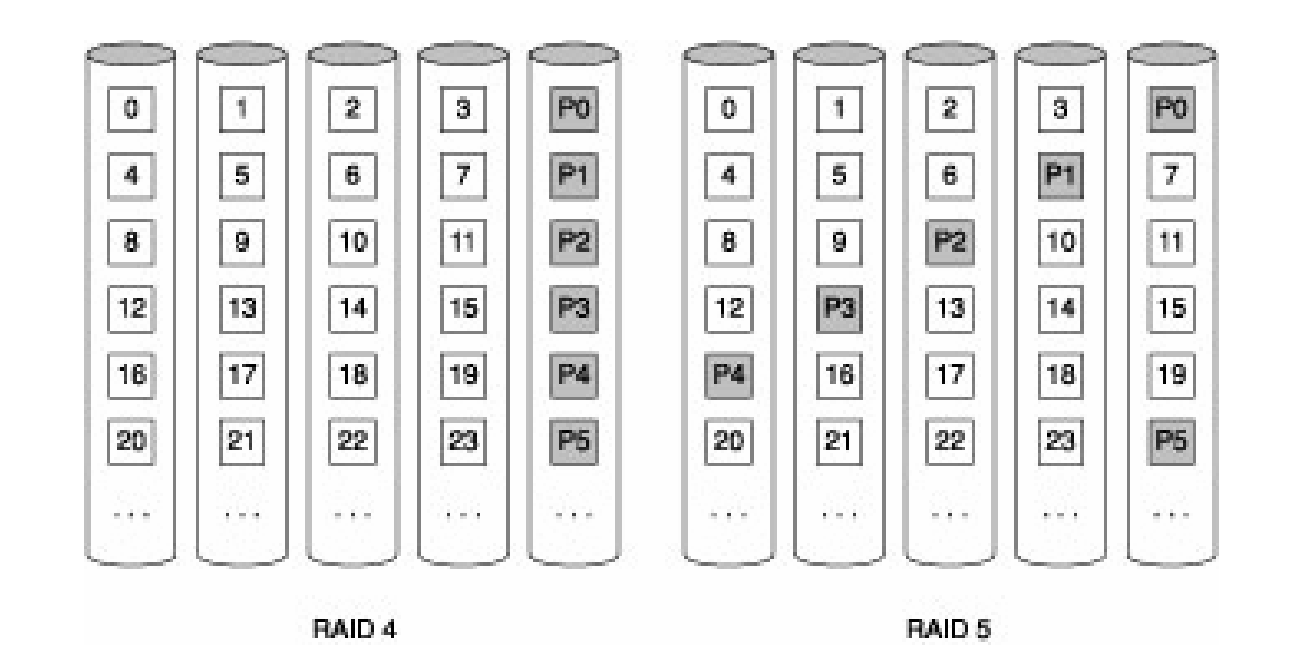

### **Block-interleaved parity (RAID-4)**

**Distributed block interleaved parity (RAID-5)**

#### **Small write update:**

**Τι γίνεται όταν γράφεται ένα block με νέα τιμή D0'**

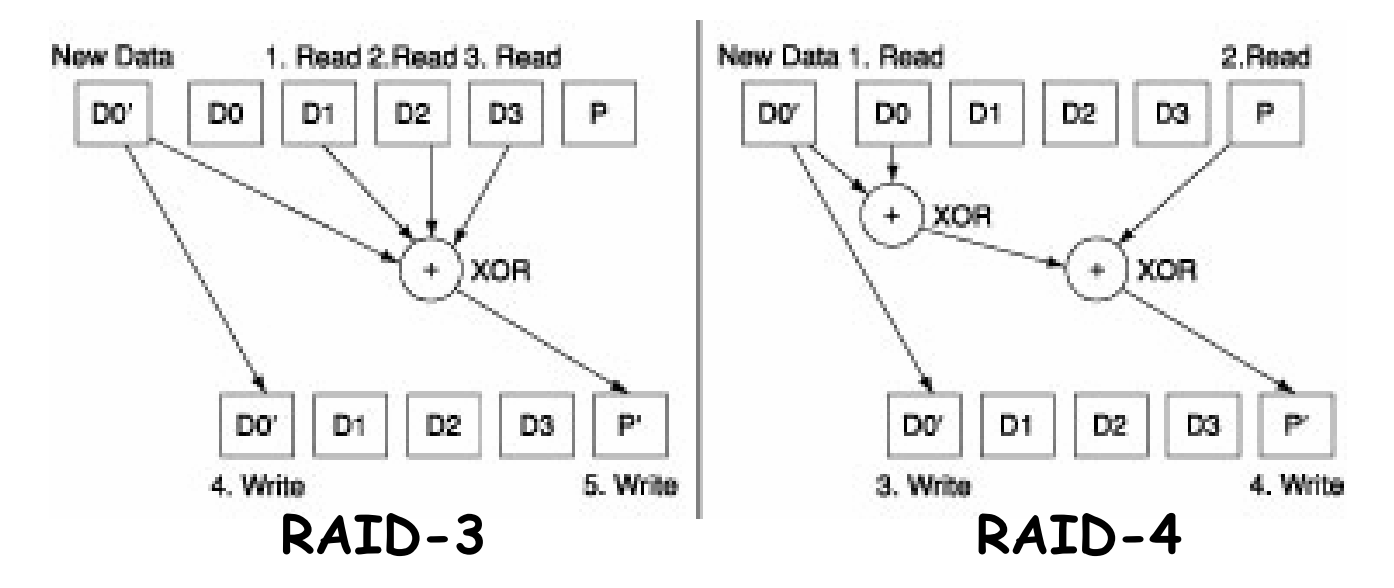

**RAID-3: Υπολογισμός νέου Parity P' αναγκάζει σε ανάγνωση όλους τους δίσκους (3 disk reads (D1, D2, D3) και 2 disk writes (D0', P')**

**RAID-4: Υπολογισμός νέου Parity P' κάνει ανάγνωση σε 2 δίσκους (2 disk reads (D0, P) και 2 disk writes (D0', P')**

**Συνεχόμενα blocks γράφονται εναλλάξ στους δίσκους, ενώ κατανέμεται σε αυτούς και ένα block ισοτιμίας.**

**Παρέχει υψηλή απόδοση στις αναγνώσεις, αφού αυτές μπορούν να γίνουν από πολλούς δίσκους εναλλάξ.**

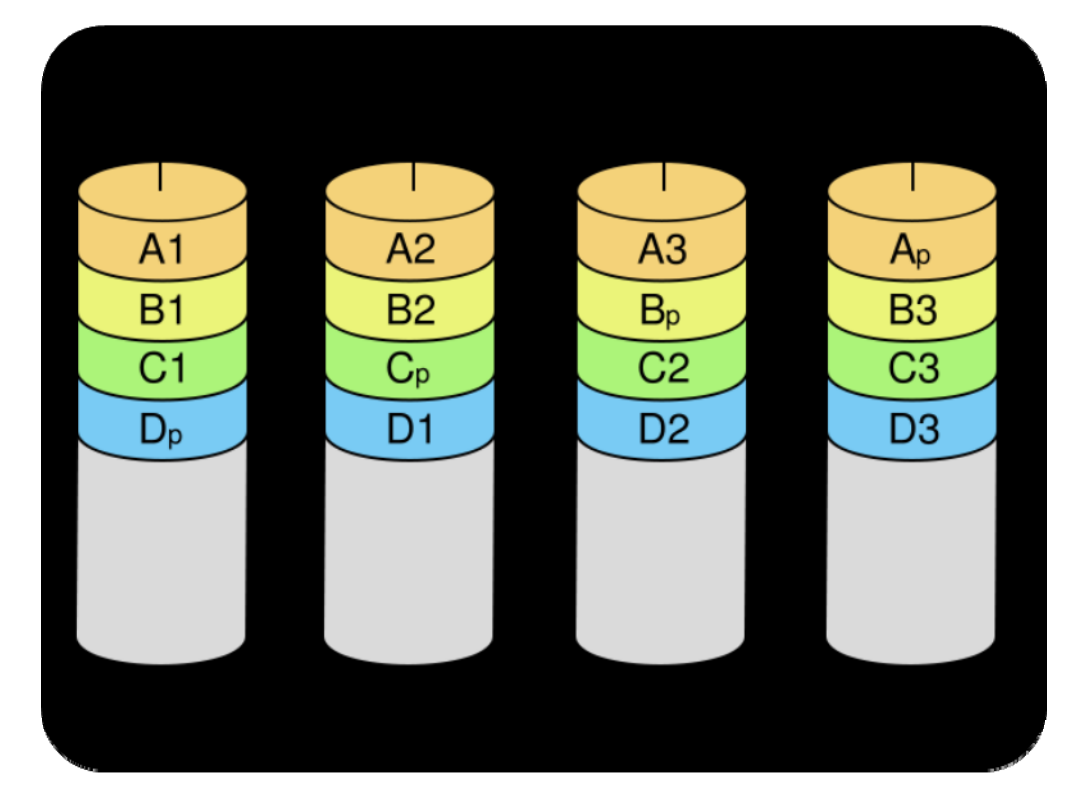

**Παρέχει αξιοπιστία, αφού αν πάθει βλάβη ένας δίσκος, τα δεδομένα μπορούν να ανακτηθούν από τους υπόλοιπους .**

**Παράδειγμα:** Έστω ότι διαθέτουμε 4 δίσκους. Πώς δουλεύει το RAID 5;

**Απάντηση:** Ας θεωρήσουμε ότι οι 4 δίσκοι έχουν τα Παρακάτω δεδομένα (δυαδικό):

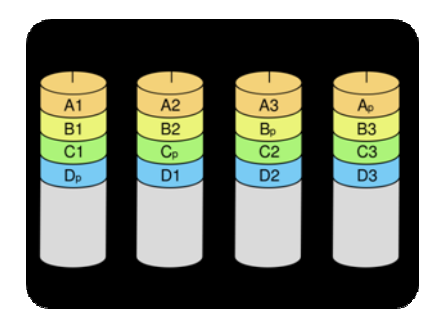

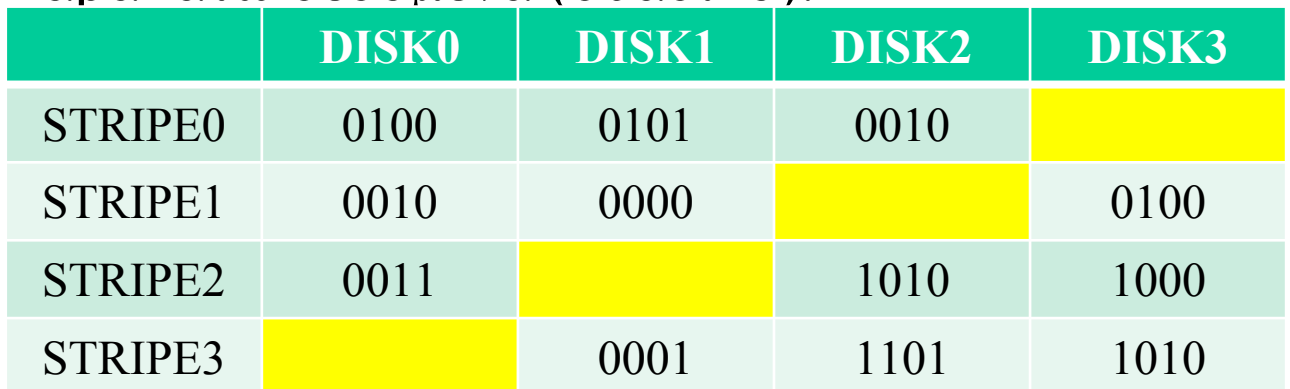

Στα κίτρινα σημεία, τοποθετούνται τα δεδομένα ισοτιμίας. Η ισοτιμία υπολογίζεται ως το **Exclusive-OR (XOR)** του ίδιου stripe όλων των δίσκων.

**Παράδειγμα:** Έστω ότι διαθέτουμε 4 δίσκους. Πώς δουλεύει το RAID 5;

**Απάντηση:** Ας θεωρήσουμε ότι οι 4 δίσκοι έχουν τα Παρακάτω δεδομένα (δυαδικό):

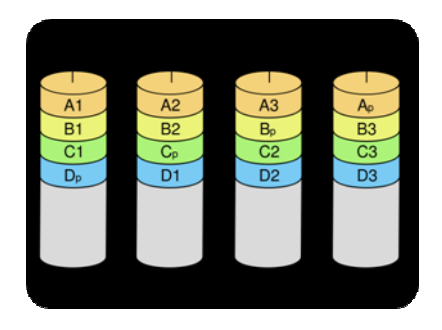

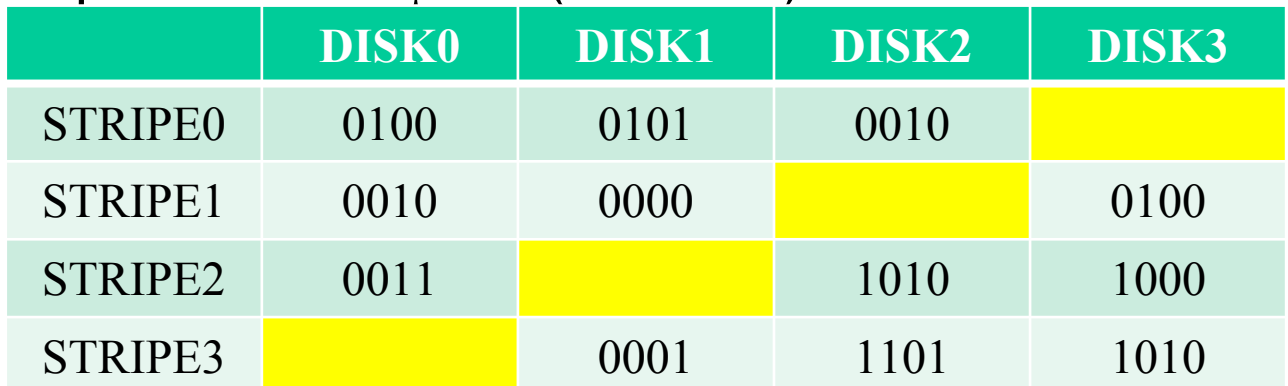

Στα κίτρινα σημεία, τοποθετούνται τα δεδομένα ισοτιμίας. Η ισοτιμία υπολογίζεται ως το **Exclusive-OR (XOR)** του ίδιου stripe όλων των  $\delta$ ίσκων.

Για όσους δε θυμούνται της XOR …

<sup>ο</sup> πίνακας αληθείας

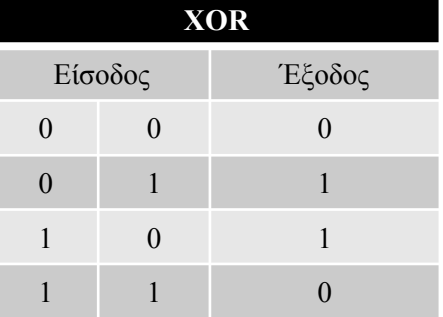

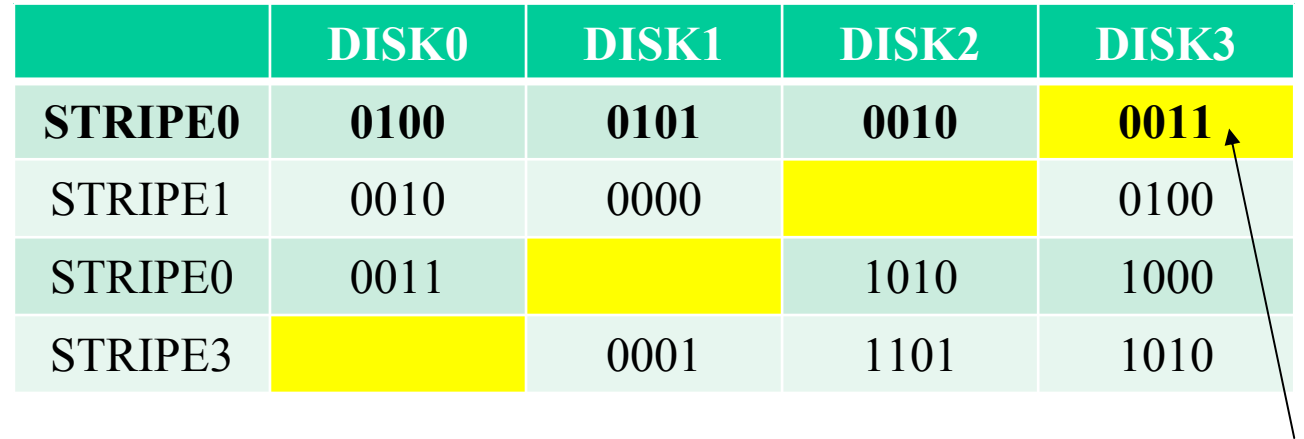

STRIPE0,DISK3 = 0100 XOR 0101 XOR 0010 = 0011

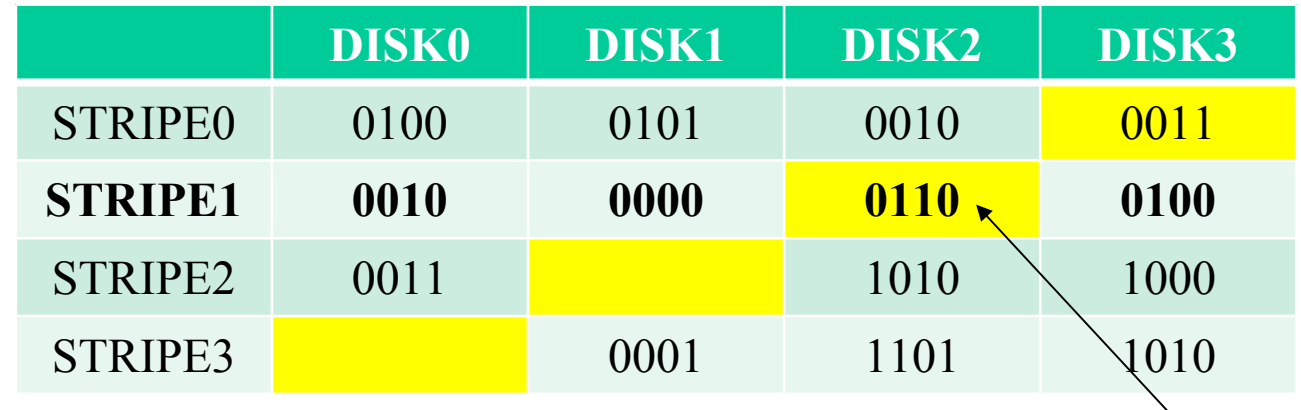

STRIPE0,DISK3 = 0100 XOR 0101 XOR 0010 =  $Q011$  $STRIPE1, DISK2 = 0010 XOR 0000 XOR 0100 = 0110$ 

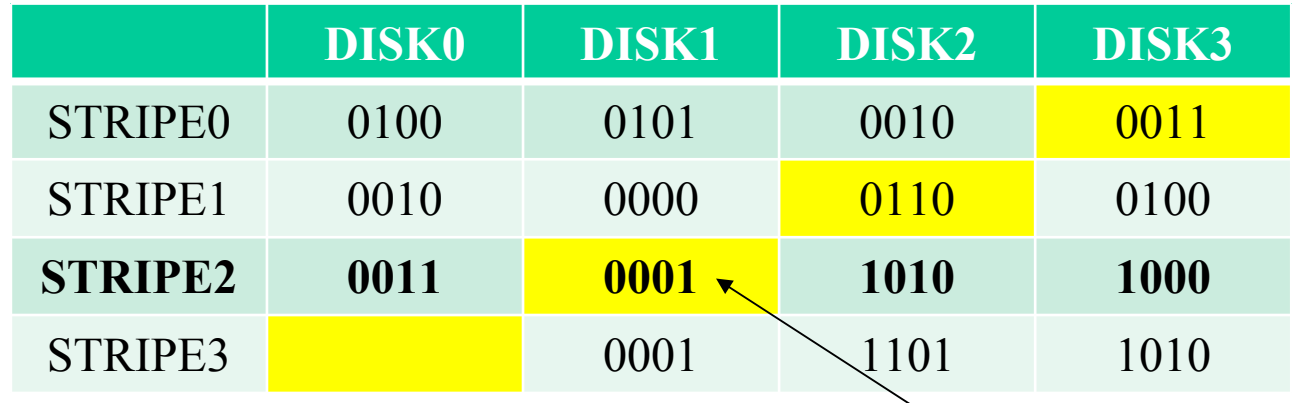

 $STRIPE0, DISK3 = 0100 XOR 0101 XOR 0010 = 0011$  $STRIPE1, DISK2 = 0010 XOR 0000 XOR 0100 = 0110$ STRIPE2,DISK1 = 0011 XOR 1010 XOR 1000 = 0001

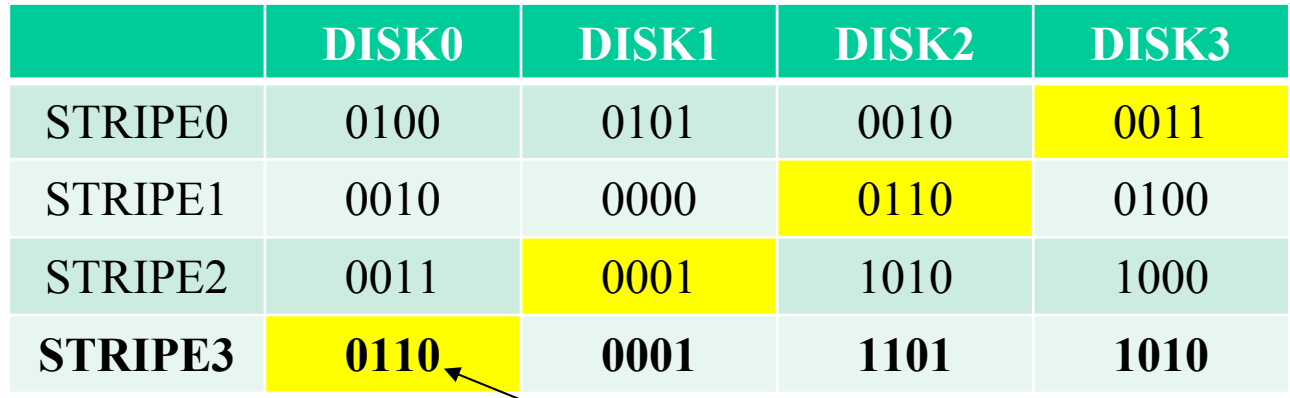

 $STRIPE0, DISK3 = 0100 XOR 0101 XOR 0010 = 0011$ STRIPE1, DISK2 = 0010 XOR 0000 XOR 0100 = 0110  $STRIPE2, DISK1 = 0011 XOR 1010 XOR 1000 = 0001$ STRIPE3,DISK0 = 0001 XOR 1101 XOR 1010 = 0110

#### **Τελική Εικόνα της συστοιχίας ΔΙΣΚΩΝ με διάταξη RAID5**

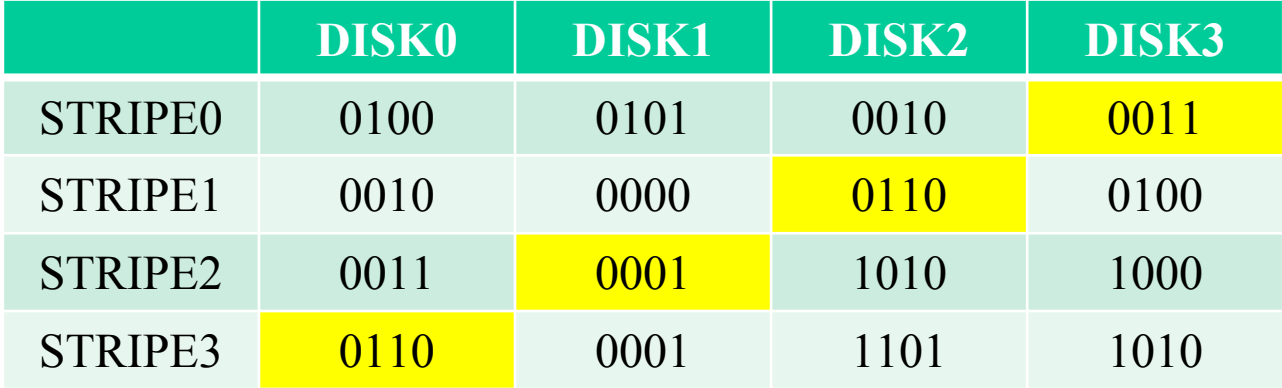

**Παράδειγμα:** Τι γίνεται στις εγγραφές;

**Απάντηση:** Ας θεωρήσουμε ότι οι 4 δίσκοι έχουν τα Παρακάτω δεδομένα (δυαδικό):

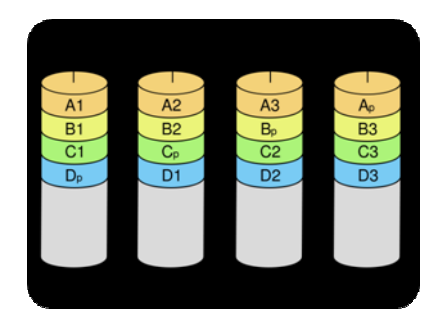

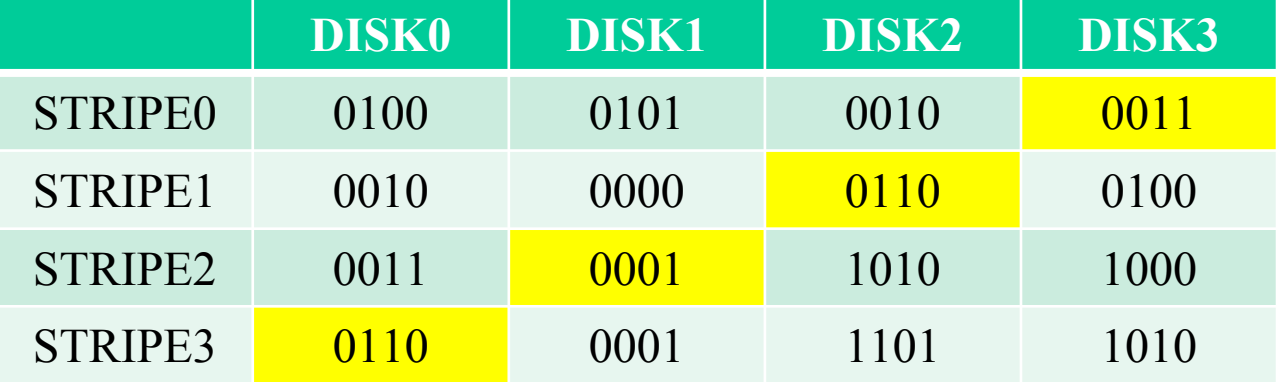

Έστω ότι γίνεται η εγγραφή του στοιχείου 1101 στο block 2 (αρίθμηση ξεκινάει από block 0).

Έστω ότι γίνεται η εγγραφή του **στοιχείου 1101 στο block 2** (αρίθμηση ξεκινάει από block 0).

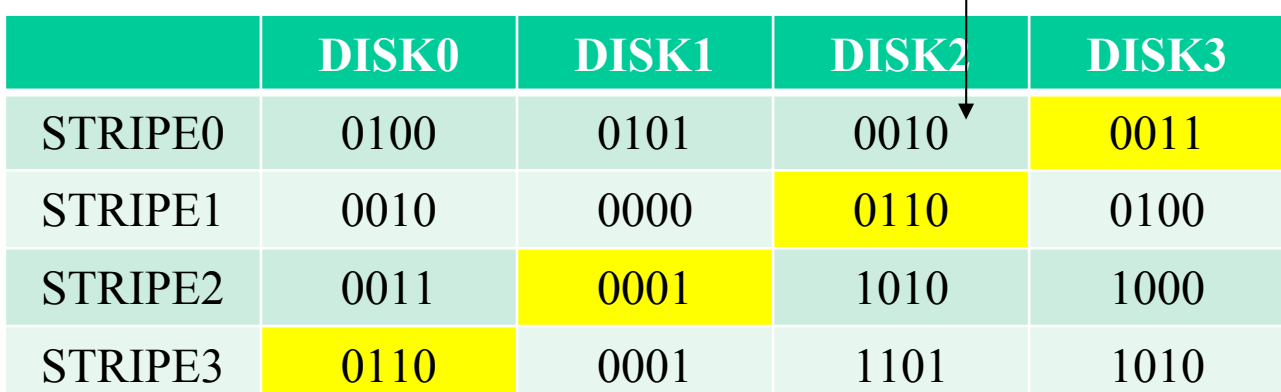

Έστω ότι γίνεται η εγγραφή του **στοιχείου 1101 στο block 2** (αρίθμηση ξεκινάει από block 0).

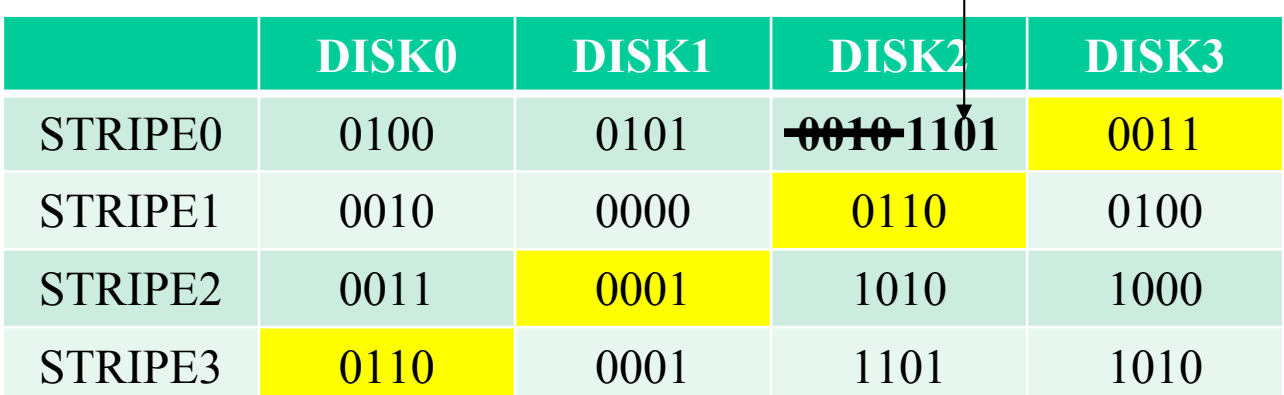

Ο ελεγκτής RAID κάνει την εγγραφή του στοιχείου στο αντίστοιχο block …

Έστω ότι γίνεται η εγγραφή του **στοιχείου 1101 στο block 2** (αρίθμηση ξεκινάει από block 0).

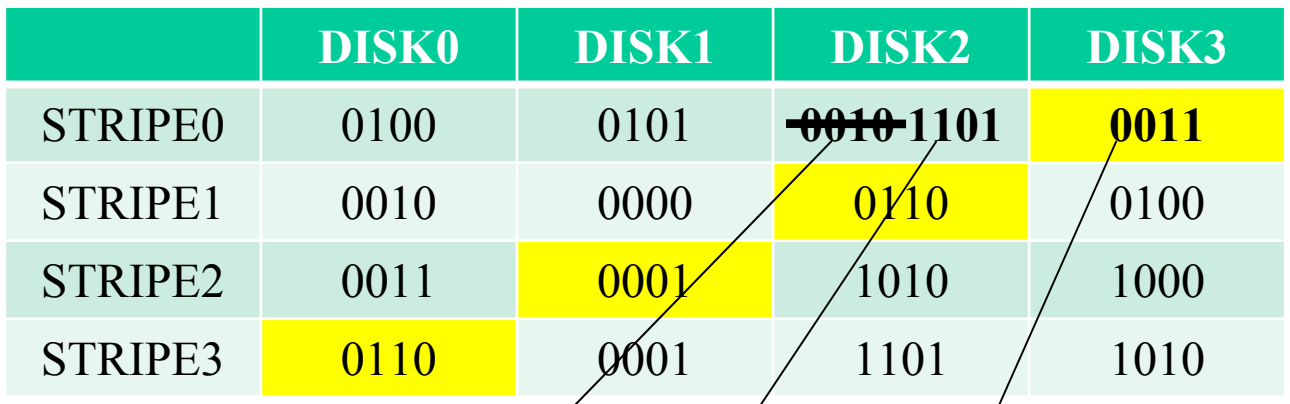

Ο ελεγκτής RAID κάνει την εγγραφή του στοιχείου στο αντίστοιχο block ... και ταυτόχρονα ξαναδημιουργεί την ισοτιμία για το συγκεκριμένο stripe, χρησιμοποιώντας παλιά τιμή, νέα τιμή και ισοτιμία STRIPE0,DISK3 = **0010** XOR **1101** XOR **0011** <sup>=</sup>**1100**

Έστω ότι γίνεται η εγγραφή του **στοιχείου 1101 στο block 2** (αρίθμηση ξεκινάει από block 0).

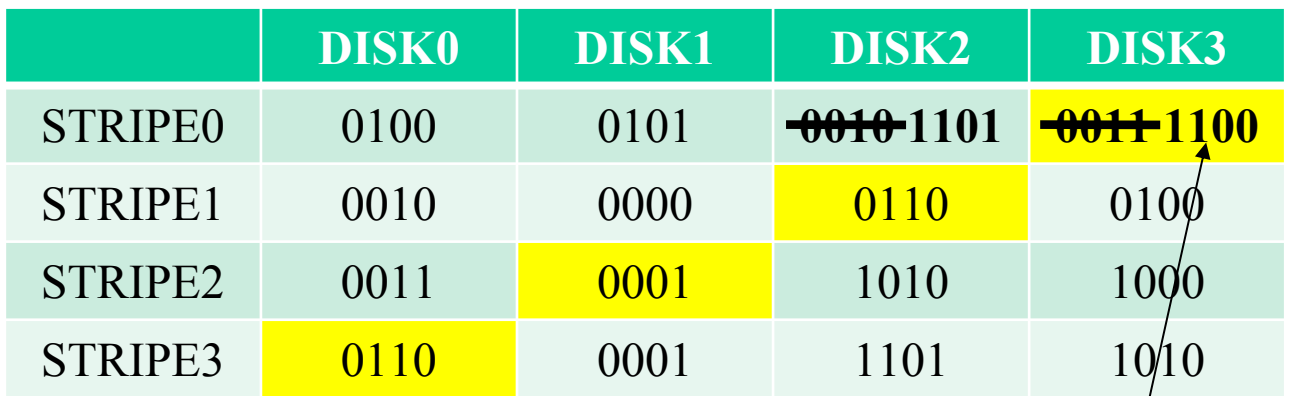

Ο ελεγκτής RAID κάνει την εγγραφή του στοιχείου στφ αντίστοιχο block ... και ταυτόχρονα ξαναδημιουργεί την ισοτιμία για το συγκεκριμένο stripe, χρησιμοποιώντας παλιά τιμή, νέα τιμή και ισοτιμία STRIPE0,DISK3 = 0010 XOR 1101 XOR 0011 = **1100**

Έστω ότι γίνεται η εγγραφή του **στοιχείου 1101 στο block 2** (αρίθμηση ξεκινάει από block 0).

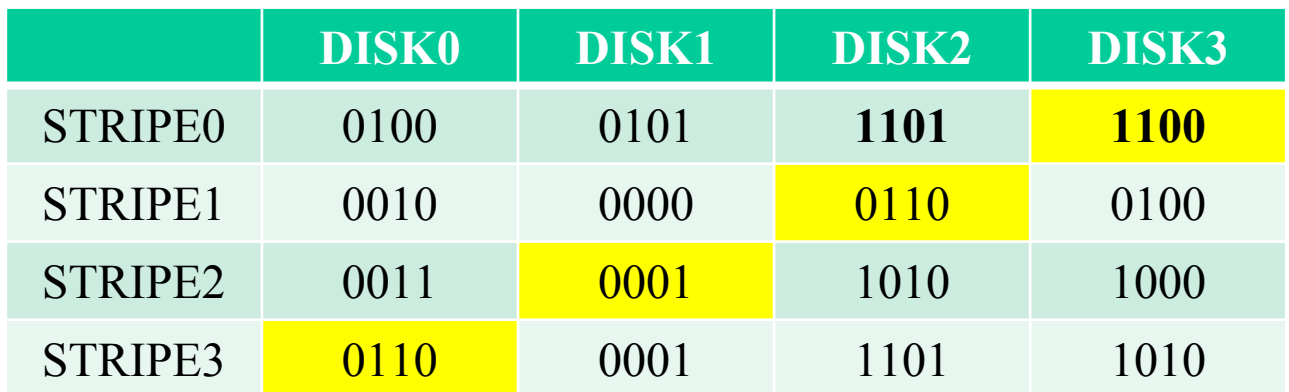

Ο ελεγκτής RAID κάνει την εγγραφή του στοιχείου στο αντίστοιχο block ... και ταυτόχρονα ξαναδημιουργεί την ισοτιμία για το συγκεκριμένο stripe, χρησιμοποιώντας παλιά τιμή, νέα τιμή και ισοτιμία STRIPE0,DISK3 = 0010 XOR 1101 XOR 0011 = 1100

*Η εγγραφή στο RAID 5, ισοδυναμεί με 2 αναγνώσεις και 2 εγγραφές σε δίσκους.*

**Παράδειγμα:** Τι γίνεται αν χαλάσει ένας δίσκος;

**Απάντηση:** Ας θεωρήσουμε ότι οι 4 δίσκοι έχουν τα Παρακάτω δεδομένα (δυαδικό):

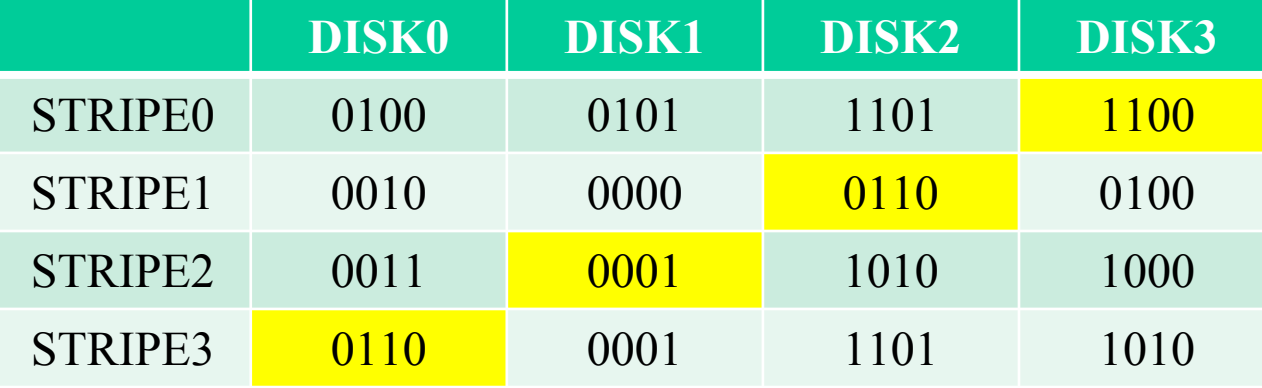

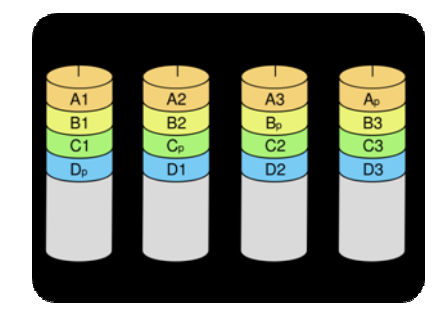

Έστω ότι χαλάει <sup>ο</sup> DISK2

**Παράδειγμα:** Τι γίνεται αν χαλάσει ένας δίσκος;

**Απάντηση:** Ας θεωρήσουμε ότι οι 4 δίσκοι έχουν τα Παρακάτω δεδομένα (δυαδικό):

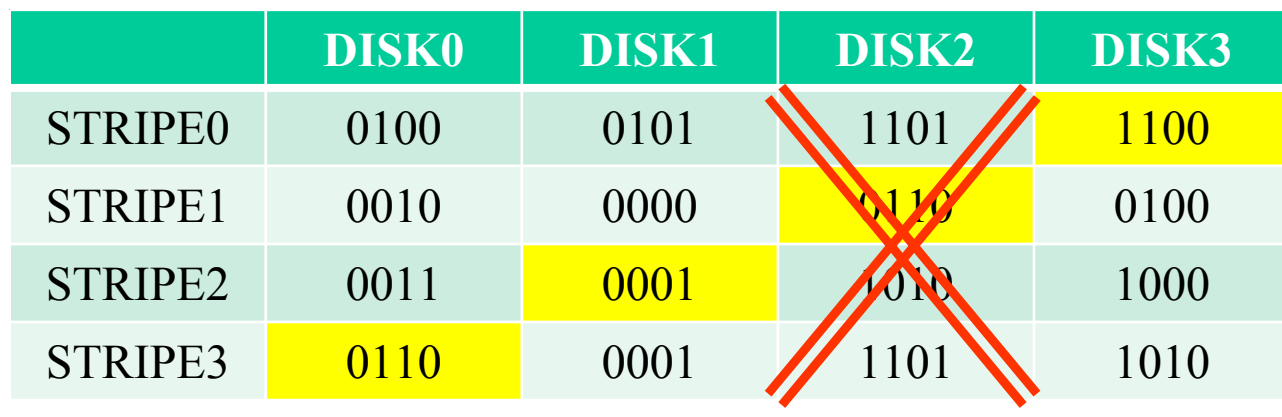

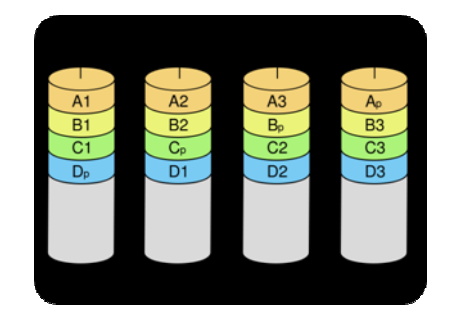

Έστω ότι χαλάει <sup>ο</sup> DISK2
#### Έστω ότι χαλάει <sup>ο</sup> DISK2

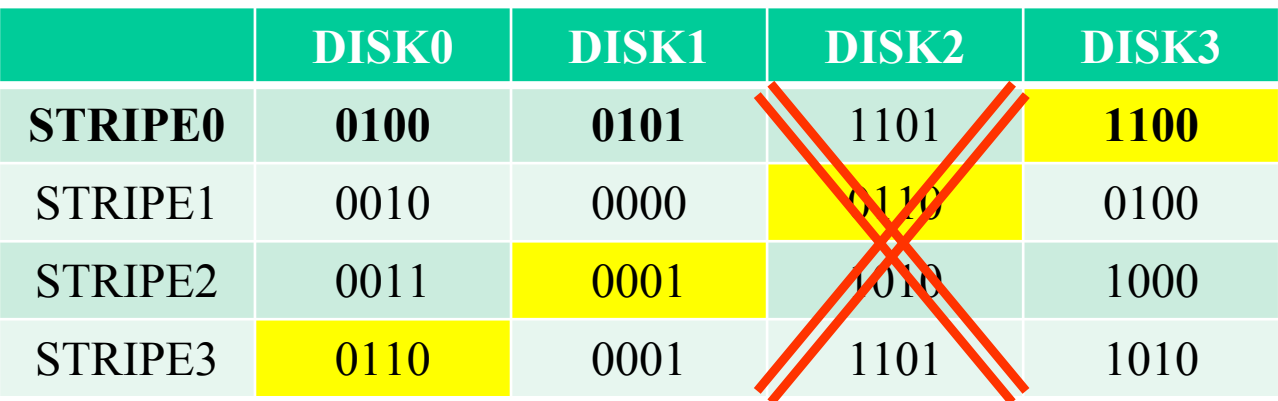

Ο ελεγκτής RAID εξυπηρετεί τις αιτήσεις για τις πληροφορίες που είχε ο DISK2, χρησιμοποιώντας όλους τους άλλους δίσκους <sup>+</sup>την ισοτιμία.

#### Έστω ότι χαλάει <sup>ο</sup> DISK2

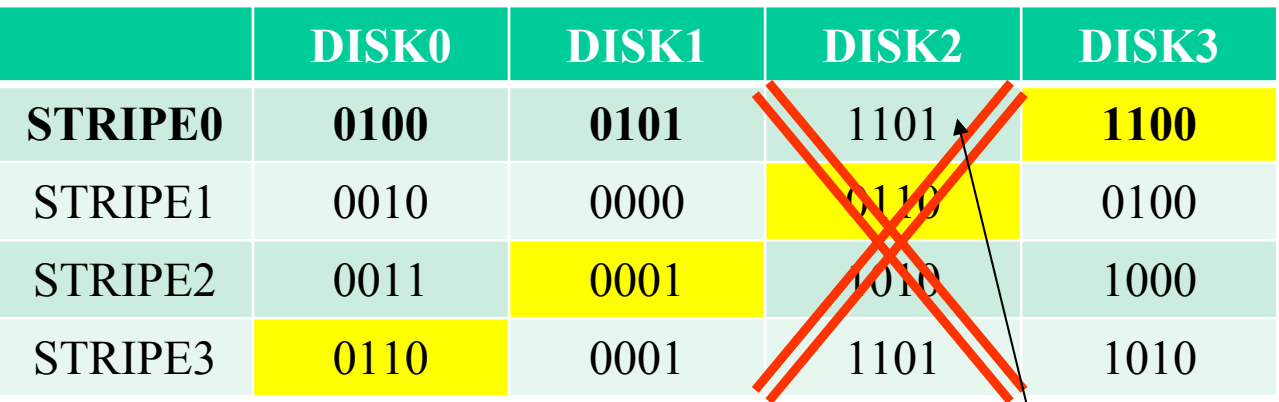

Ο ελεγκτής RAID εξυπηρετεί τις αιτήσεις για τις πληροφορίες που είχε ο DISK2, χρησιμοποιώντας όλους τους άλλους δίσκους <sup>+</sup>την ισοτιμία. Έτσι STRIPE0,DISK2 = 0100 XOR 0101 XOR 1100 = 1101

#### Έστω ότι χαλάει <sup>ο</sup> DISK2

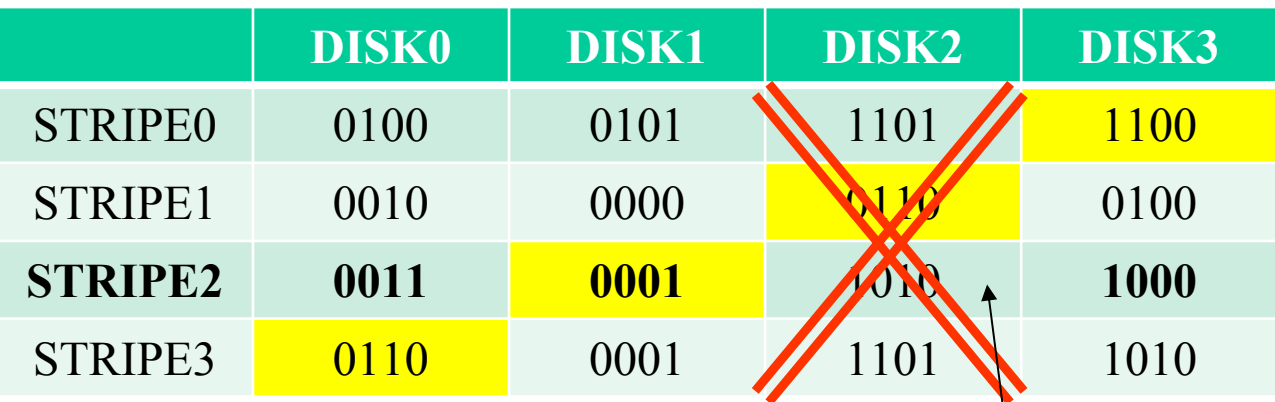

Ο ελεγκτής RAID εξυπηρετεί τις αιτήσεις για τις πληροφορίες που είχε ο DISK2, χρησιμοποιώντας όλους τους άλλους δίσκους <sup>+</sup>την ισοτιμία. Έτσι  $STRIPE0, DISK2 = 0100 XOR 0101 XOR 1100 = 1101$ 

STRIPE2,DISK2 = 0011 XOR 0001 XOR 1000 = 1010

#### Έστω ότι χαλάει <sup>ο</sup> DISK2

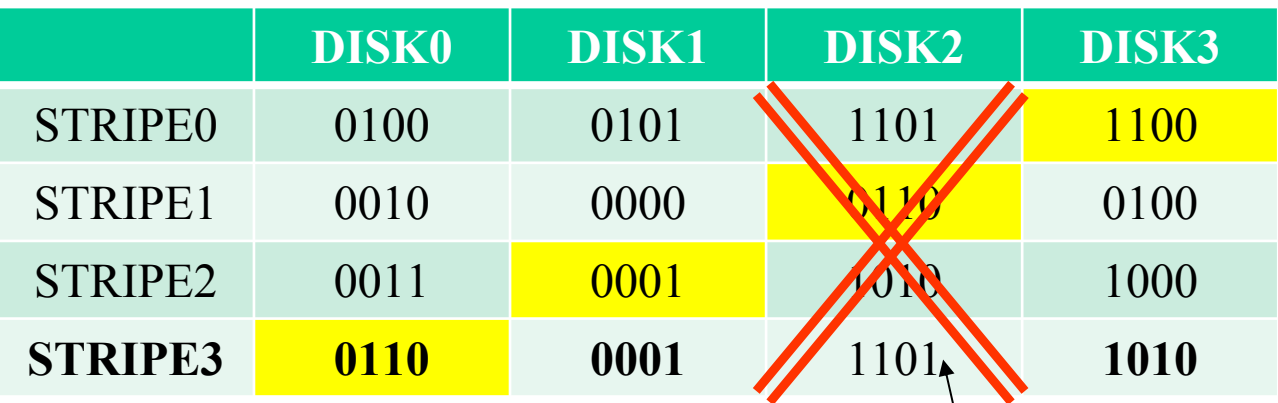

Ο ελεγκτής RAID εξυπηρετεί τις αιτήσεις για τις πληροφορίες που είχε ο DISK2, χρησιμοποιώντας όλους τους άλλους δίσκους <sup>+</sup>την ισοτιμία. Έτσι  $STRIPE0, DISK2 = 0100 XOR 0101 XOR 1100 = 1101$  $STRIPE2, DISK2 = 0011 XOR 0001 XOR 1000 = 1010$ STRIPE3,DISK2 = 0110 XOR 0001 XOR 1010 = 1101

#### Έστω ότι χαλάει <sup>ο</sup> DISK2

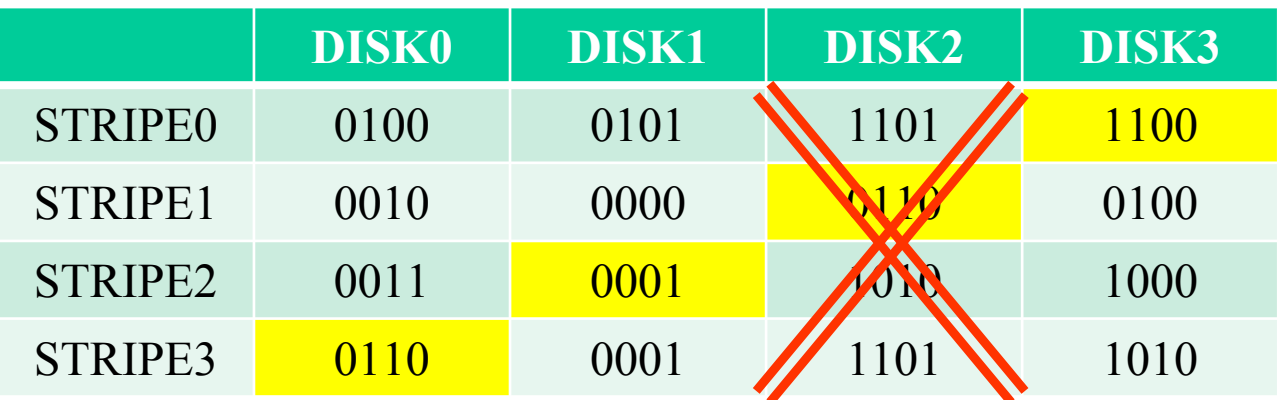

Ο ελεγκτής RAID εξυπηρετεί τις αιτήσεις για τις πληροφορίες που είχε ο DISK2, χρησιμοποιώντας όλους τους άλλους δίσκους <sup>+</sup>την ισοτιμία. Έτσι STRIPE0,DISK2 = 0100 XOR 0101 XOR 1100 = 1101 STRIPE2,DISK2 = 0011 XOR 0001 XOR 1000 = 1010 STRIPE3,DISK2 = 0110 XOR 0001 XOR 1010 = 1101

cslab@ntua 2007-2008 *Καλό είναι να αντικαταστήσουμε το χαλασμένο δίσκο γρήγορα!Κάθε ανάγνωση του χαλασμένου δίσκου, αντιστοιχεί σε αναγνώσεις σε όλους του υπόλοιπους δίσκους*

# **RAID 6 - Striped set with dual parity**

**Συνεχόμενα blocks γράφονται εναλλάξ στους δίσκους, ενώ κατανέμεται σε αυτούς και δύο block ισοτιμίας.**

**Παρέχει υψηλή απόδοση στις αναγνώσεις, αφού αυτές μπορούν να γίνουν από πολλούς δίσκους εναλλάξ.**

**Παρέχει αξιοπιστία, αφού αν χαλάσουν μέχρι 2 δίσκοι, τα δεδομένα μπορούν να ανακτηθούν από τους υπόλοιπους .**

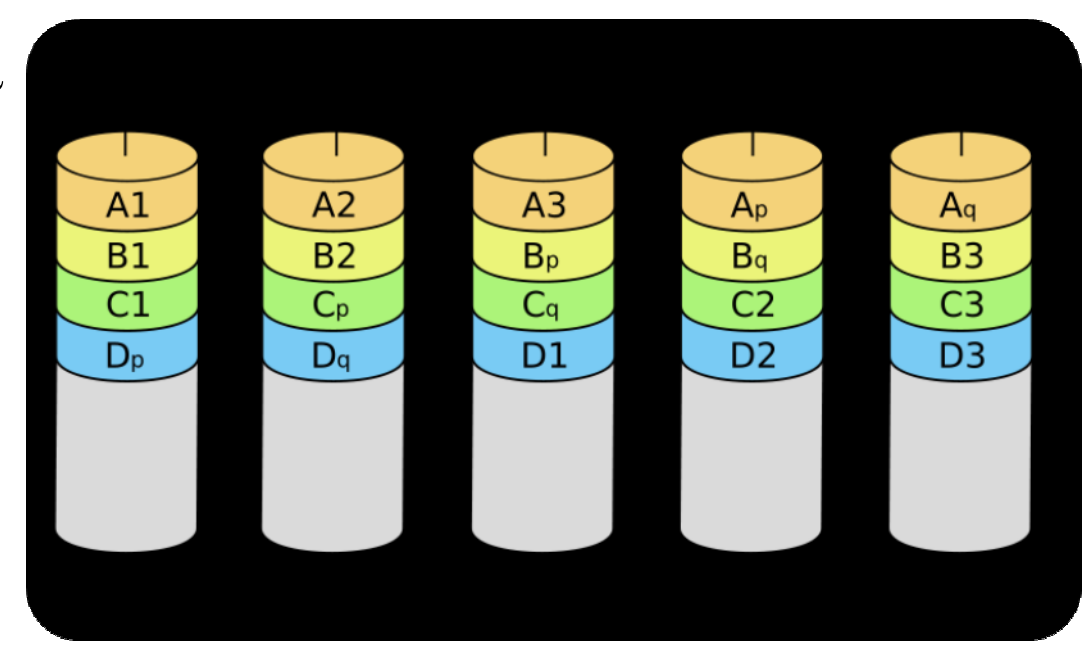

# **Δίαυλοι**

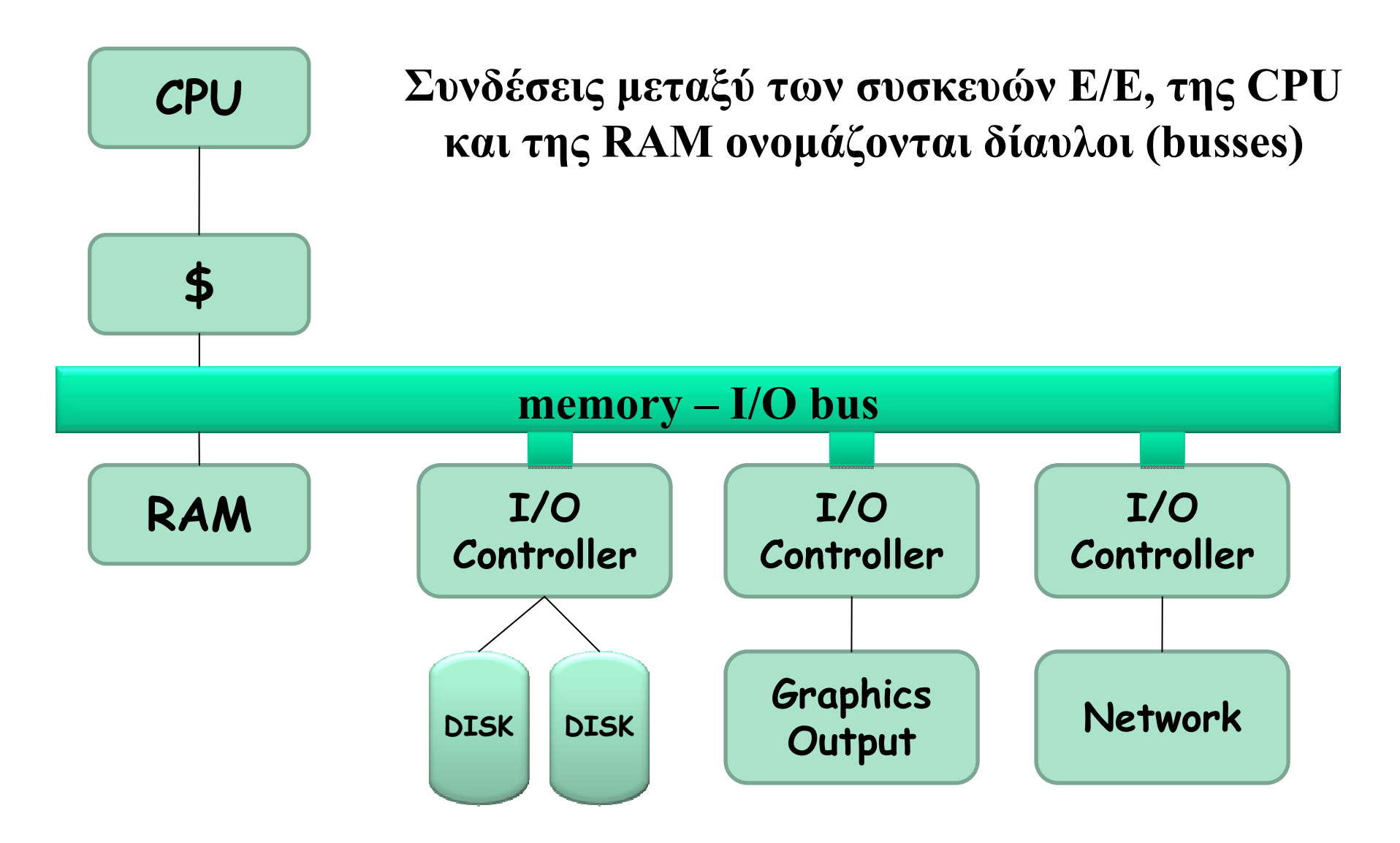

# **Δίαυλοι**

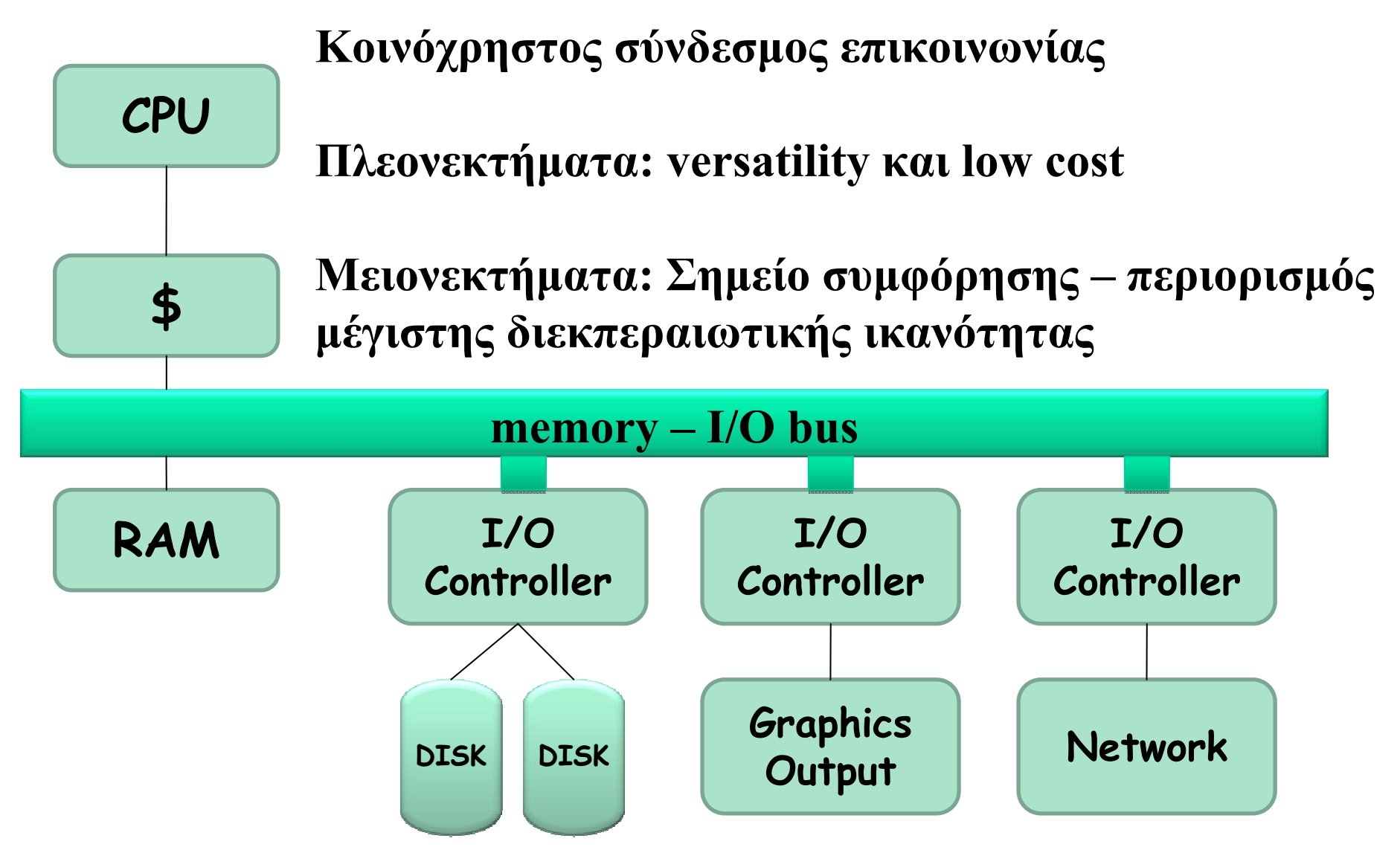

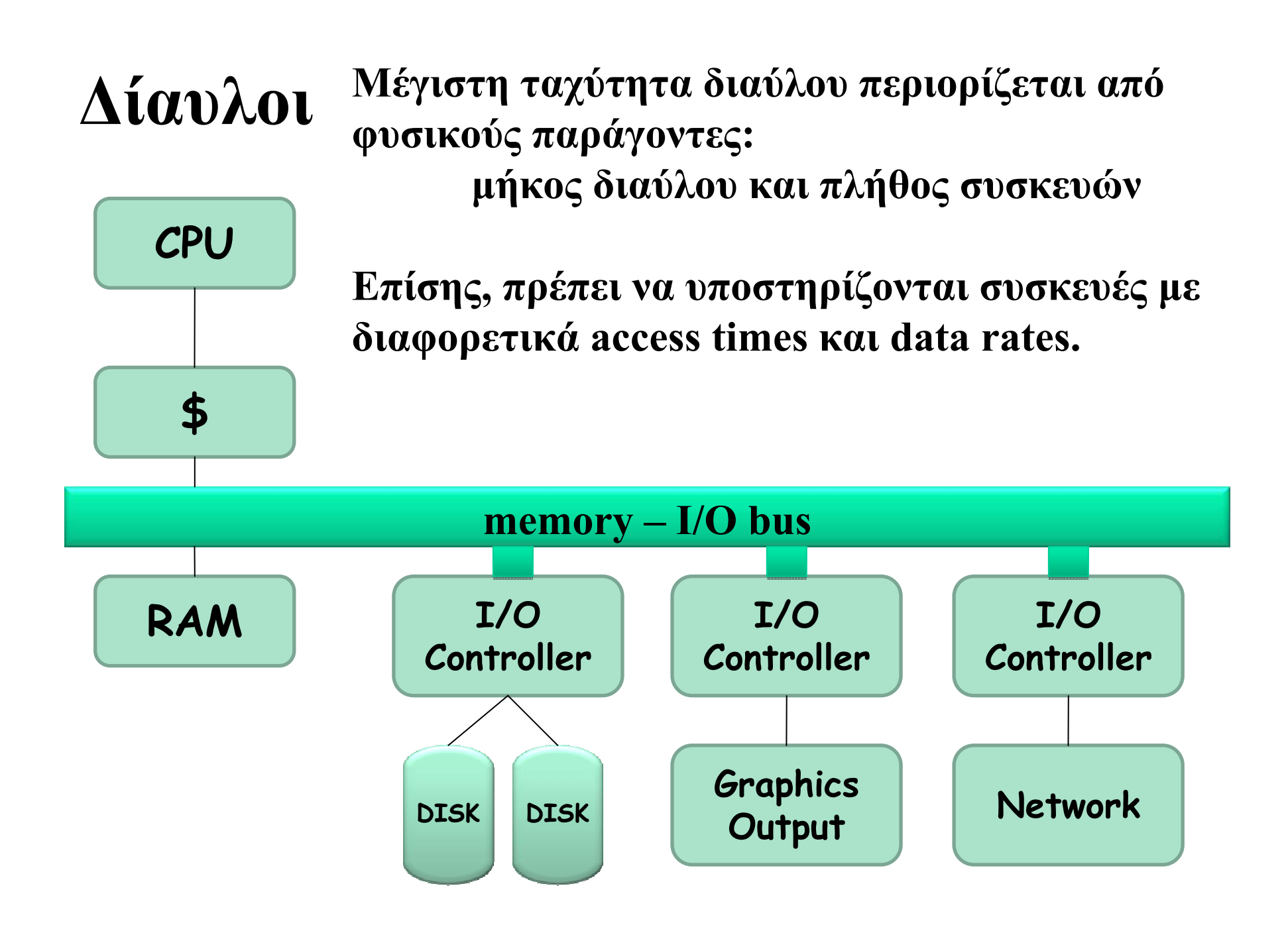

# **Βασικά των Διαύλων**

**Γραμμές ελέγχου**: Σηματοδοτούν requests και acknowledgements

**Γραμμές δεδομένων**: Μεταφέρουν πληροφορίες (δεδομένα ή διευθύνσεις)

(Πολλές φορές υπάρχουν ξεχωριστές γραμμές διευθύνσεων – address vs data bus)

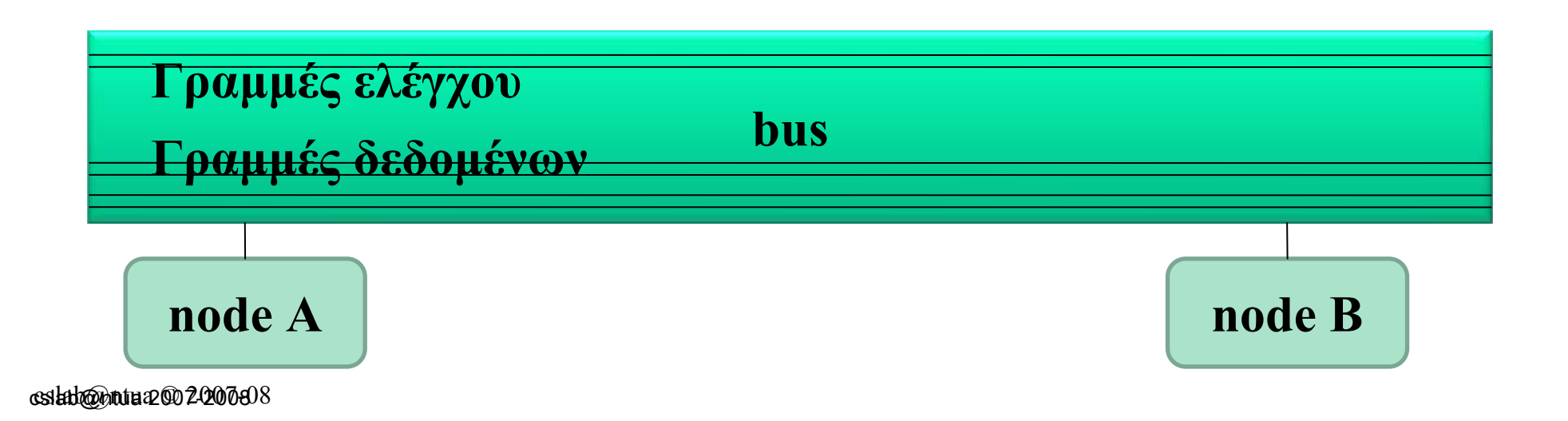

# **Βασικά των Διαύλων**

**Bus transaction**: Ακολουθία λειτουργιών διαύλου που περιλαμβάνει αίτηση (+απόκριση) και μεταφορά δεδομένων

**CPU-memory bus**: Δίαυλος που συνδέει τον επεξεργαστή με τη μνήμη. Μικρό μήκος, υψηλή ταχύτητα, μεγιστοποίηση CPU-memory bandwidth

**I/O bus**: Μεγάλο μήκος, πολλές συνδεδεμένες συσκευές, ποικιλία στο εύρος ζώνης δεδομένων συσκευών

# **Βασικά των Διαύλων**

Οι συσκευές Ε/Ε δεν συνδέονται απευθείας στη μνήμη. Δεδομένα πάνε μέσω του διαύλου CPUmemory (backplane bus).

Λόγω αυξημένων απαιτήσεων, έχουν δημιουργηθεί ειδικοί δίαυλοι (<sup>π</sup>.χ. γραφικών)

I/O bus χρησιμεύει για την σύνδεση νέων περιφερειακών. Ανάπτυξη προτύπων (<sup>π</sup>.χ. USB, Firewire) για διασφάλιση λειτουργίας συσκευών σε όλα τα συστήματα.

# **Βασικά χαρακτηριστικά USB/Firewire**

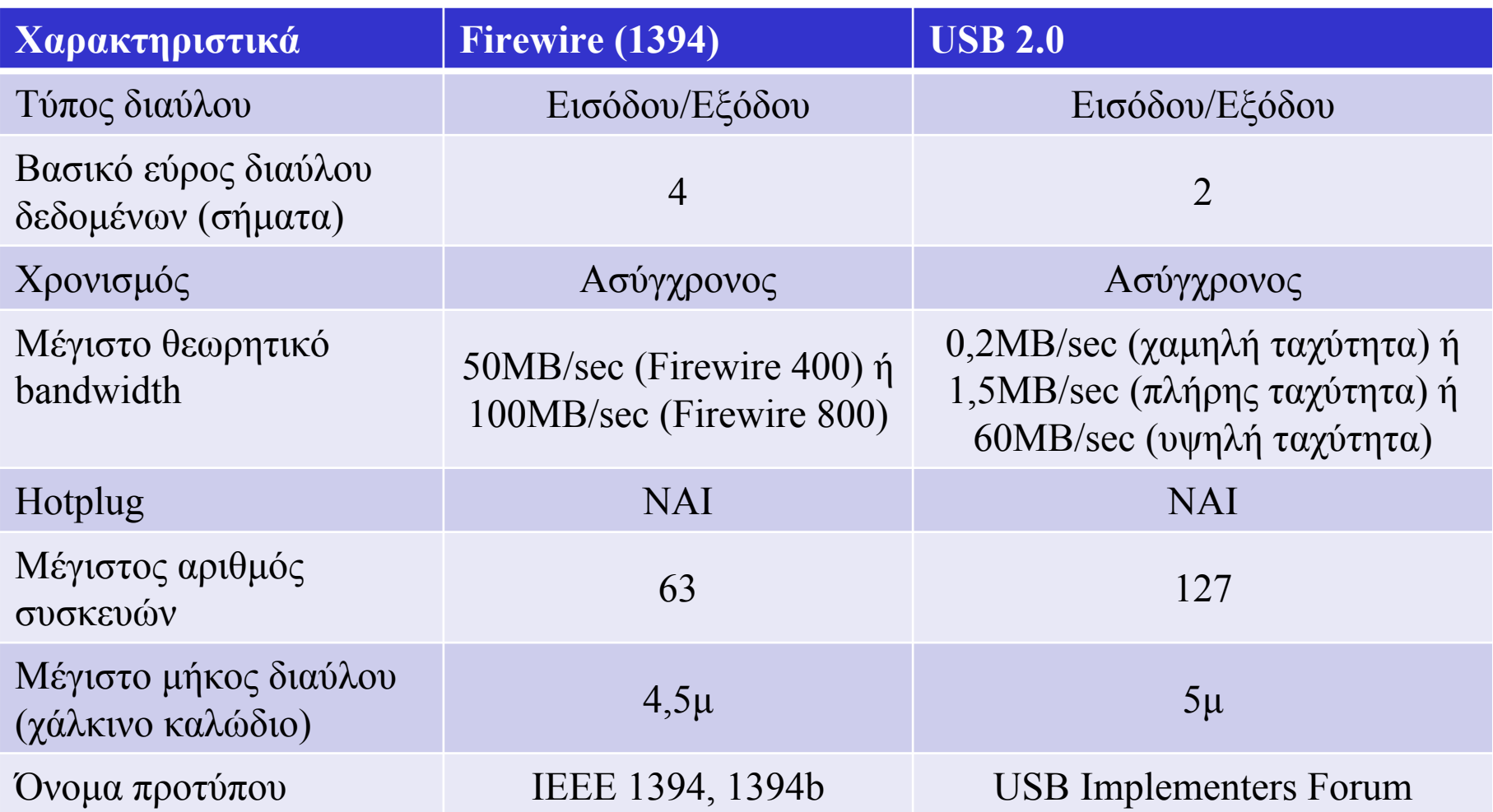

# **Μέθοδοι επικοινωνίας διαύλων**

**Σύγχρονη vs Ασύγχρονη Επικοινωνία**

**Σύγχρονη επικοινωνία: Ρολόι στις γραμμές ελέγχου**

**Μειονεκτήματα: Όλες οι συσκευές πρέπει να έχουν το ίδιο ρολόι – δύσκολο (βλ. clock skew) – εφικτό για μικρούς διαύλους (<sup>π</sup>.χ. CPU-MEM)**

### **Πλεονεκτήματα: Υψηλή Ταχύτητα**

# **Μέθοδοι επικοινωνίας διαύλων**

**Σύγχρονη vs Ασύγχρονη Επικοινωνία**

**Ασύγχρονη επικοινωνία: Χωρίς ρολόι**

**Πλεονεκτήματα: Μεγάλη ποικιλία συσκευών, μεγάλο μήκος (USB, Firewire = asynchronous)**

**Πλεονεκτήματα: Χαμηλή Ταχύτητα (σε σχέση με CPU-MEM bus)**

# **Παράδειγμα ασύγχρονης επικοινωνίας**

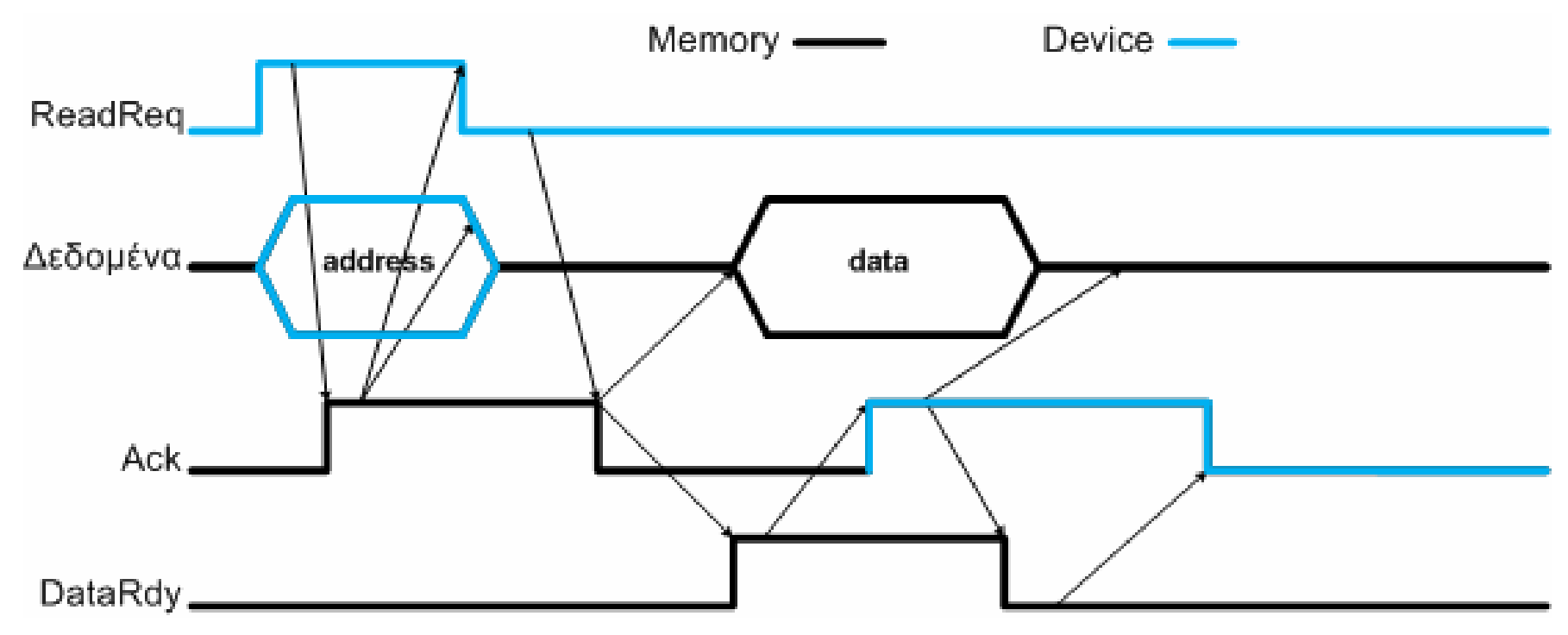

**ReadReq: ∆ηλώνει αίτηση ανάγνωσης. ∆ιεύθυνση τοποθετείται στη γραμμή δεδομένων.**

**DataRdy: ∆ηλώνει έγκυρα δεδομένα στη γραμμή δεδομένων**

**Ack: Επιβεβαιώνει το σήμα ReadReq ή DataRdy της άλλης πλευράς**

# **Core2Duo busses and interconnects**

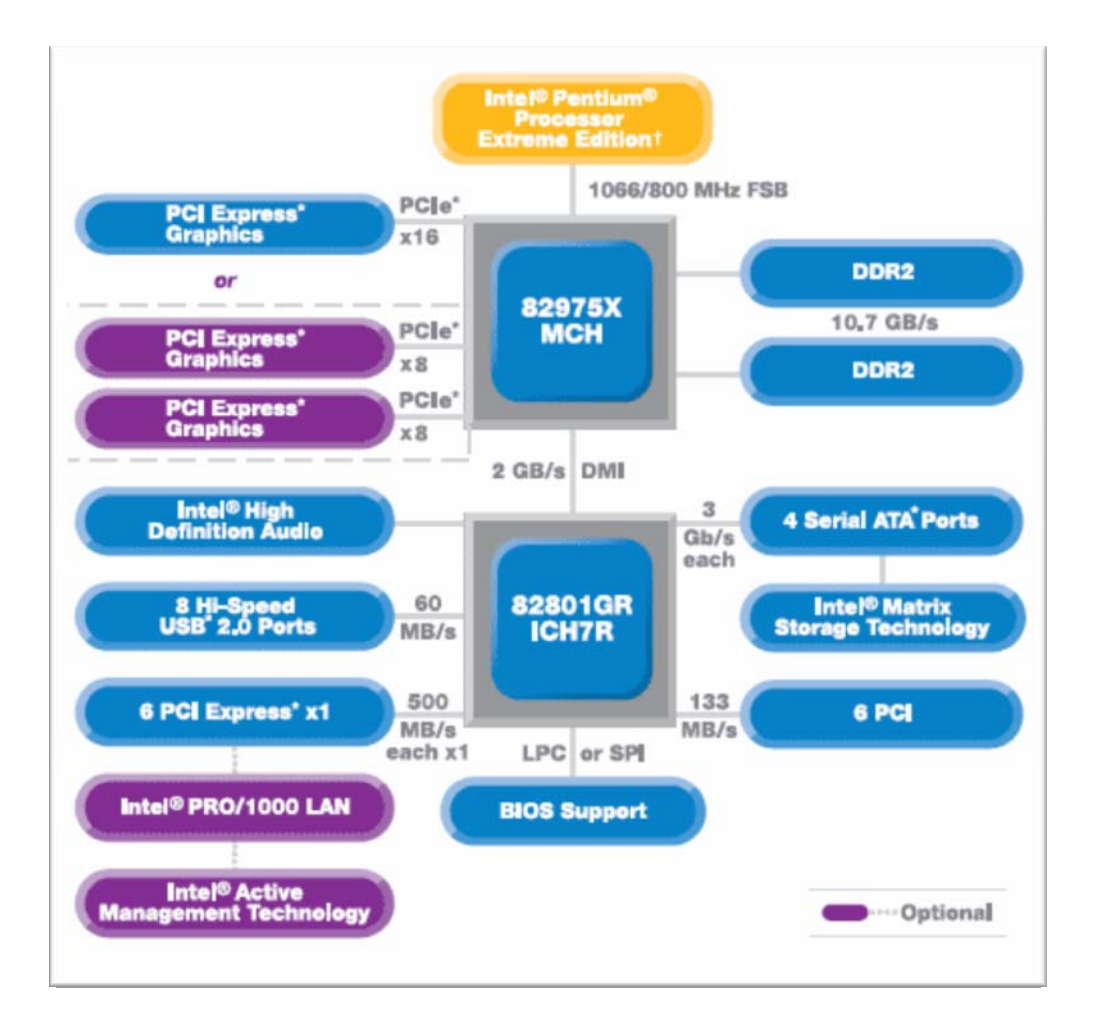

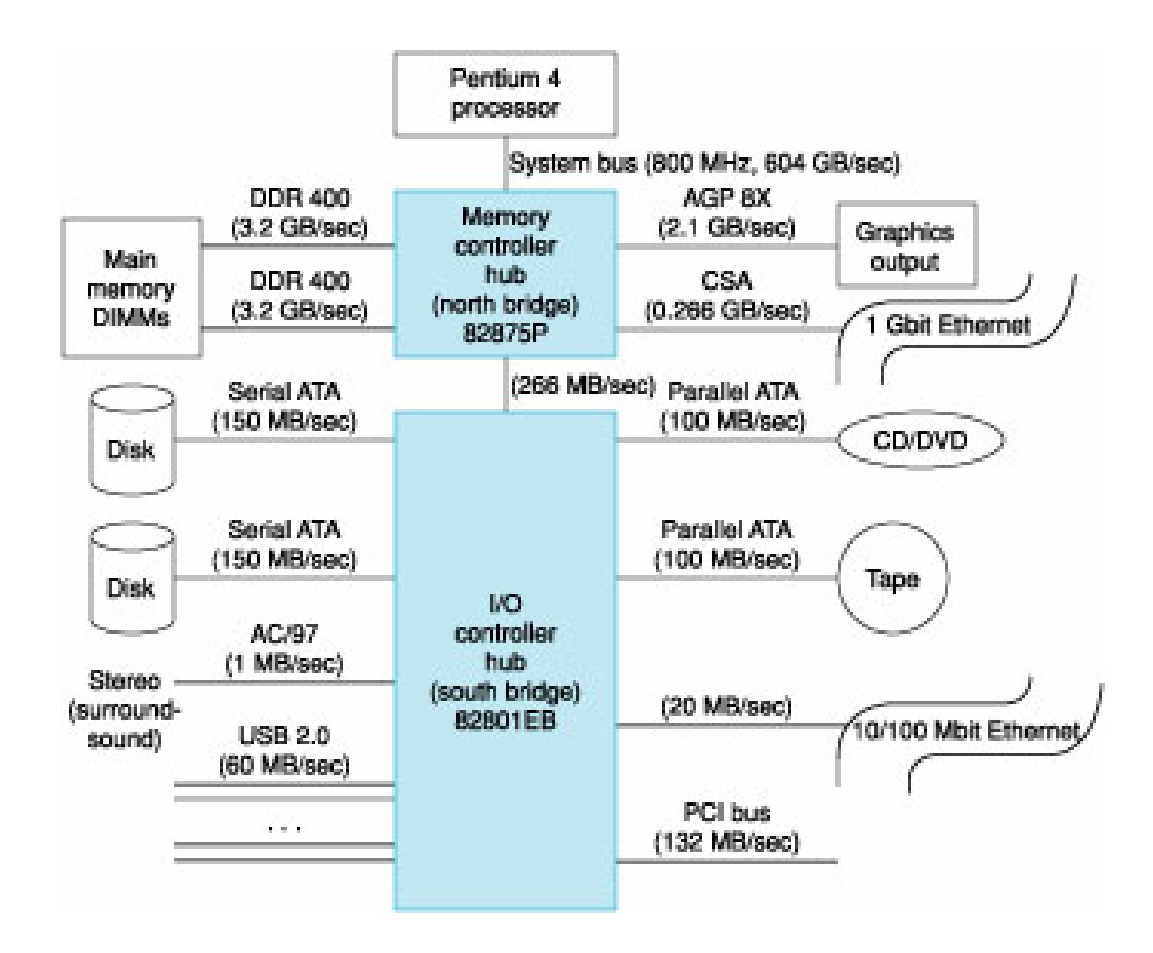

## **∆ιαταγές προς συσκευές Ε/Ε**

**Για να μιλήσει <sup>ο</sup> επεξεργαστής με I/O χρησιμοποιούνται 2 μέθοδοι:**

**<sup>α</sup>) memory mapped I/O <sup>π</sup>.χ.** Οι διευθύνσεις 0xFFFF0000 – 0xFFFF000F αντιστοιχούν σε 4 command registers 32bit μιας συσκευής I/O. Οι εγγραφές σε αυτές τις διευθύνσεις, αντί για τη μνήμη, γράφουν στους registers.

### **β) special Input/Output commands**

### **Επικοινωνία με τον επεξεργαστή**

Όταν μια συσκευή Ε/Ε ολοκληρώσει μια λειτουργία, πώς ενημερώνει τη CPU;

**<sup>α</sup>) Polling –** <sup>η</sup> CPU ελέγχει ανά τακτά χρονικά διαστήματα τη συσκευή για αλλαγές στο state

**β) Interrupt –** <sup>η</sup> συσκευή ΕΕ στέλνει ένα interrupt (διακοπή) στη CPU για να «τραβήξει» την προσοχή της

### **Μεταφορά δεδομένων μεταξύ ΕΕ και μνήμης**

Πώς μεταφέρονται τα δεδομένα από μια συσκευή (<sup>π</sup>.χ. δίσκο) στη μνήμη του υπολογιστή;

**<sup>α</sup>) Programmed I/O –** <sup>η</sup> CPU διαβάζει τα δεδομένα και τα γράφει στη μνήμη (**CPU busy**)

**β) Direct Memory Access –** <sup>η</sup> CPU προγραμματίζει τη συσκευή DMA μιας συσκευής να γράψει μόνη της τα δεδομένα στη μνήμη (bus master) και όταν ολοκληρώσει να ενημερώσει τη CPU με interrupt (**CPU free**) - προβλήματα

**Η κάθε μονάδα DMA λειτουργεί σαν μια μικρή ειδική CPU για το σκοπό της μεταφοράς δεδομένων απευθείας στη μνήμη χωρίς τη μεσολάβηση του επεξεργαστή**

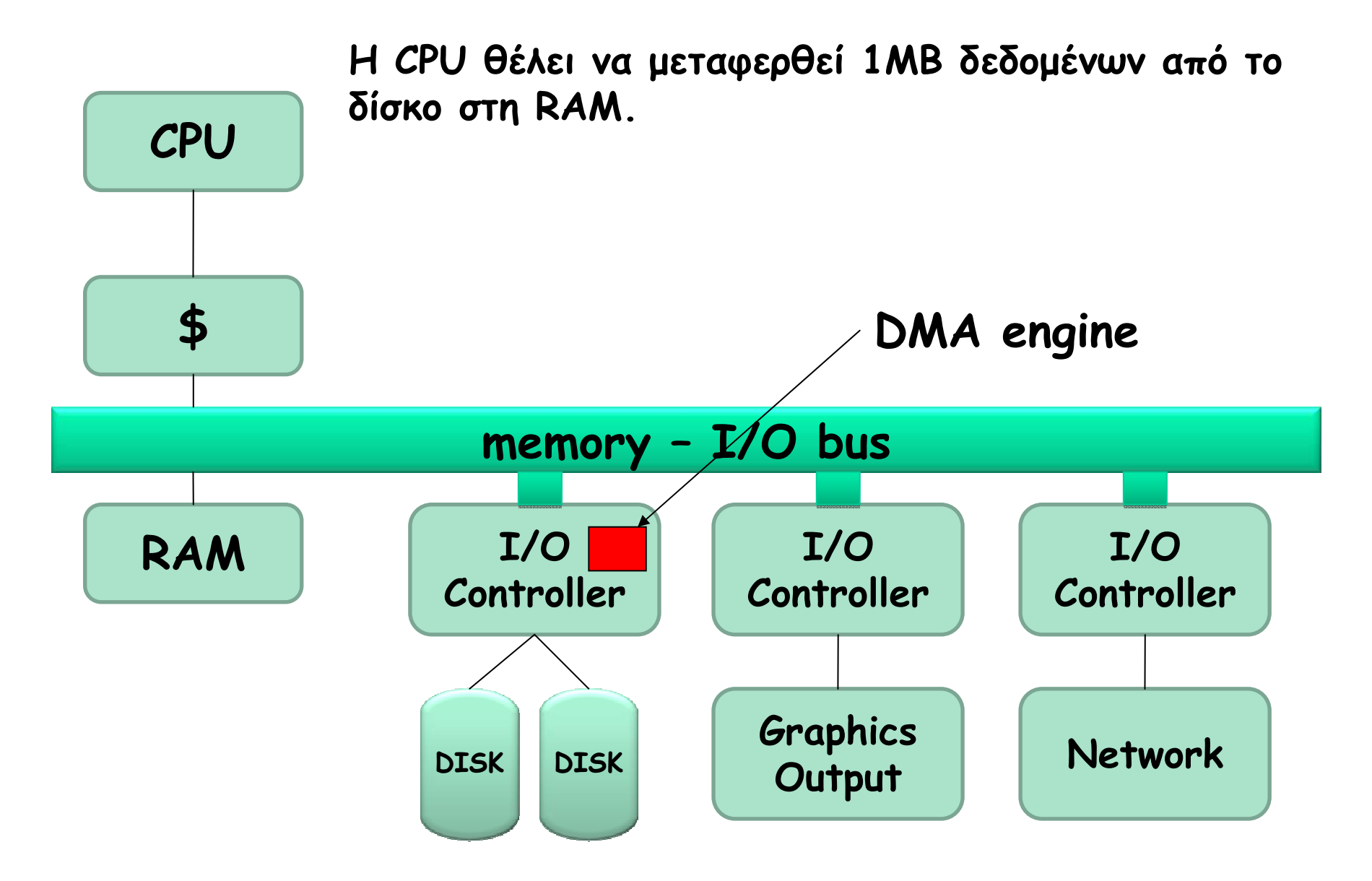

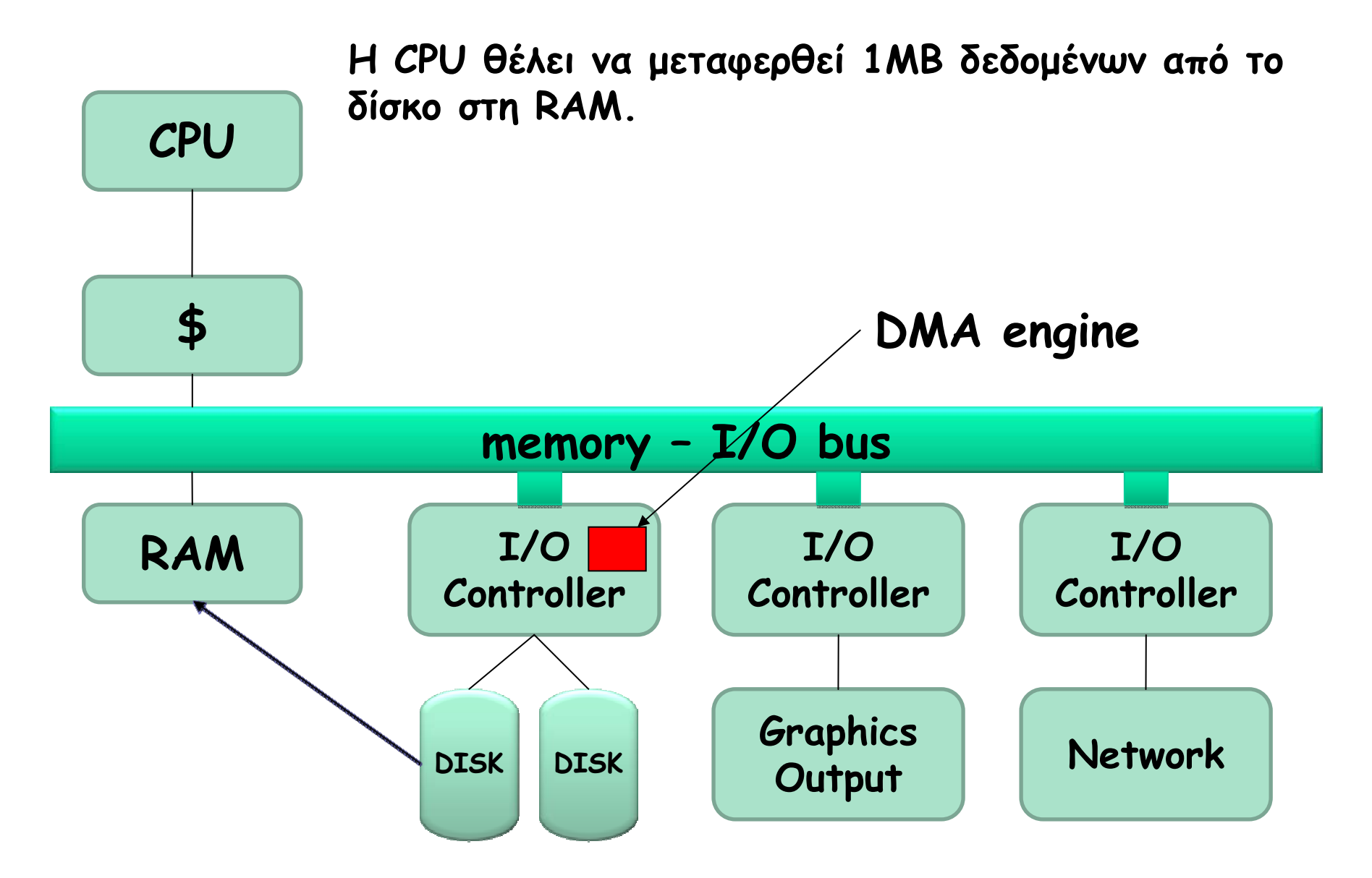

![](_page_59_Figure_1.jpeg)

![](_page_60_Figure_1.jpeg)

![](_page_61_Figure_1.jpeg)

![](_page_62_Figure_1.jpeg)

![](_page_63_Figure_1.jpeg)

![](_page_64_Figure_0.jpeg)

# Intel Hub Architecture (850 Chipset)

![](_page_65_Picture_1.jpeg)

#### Intel D850MD Motherboard:

Source: Intel® Desktop Board D850MD/D850MV Technical Product Specification

![](_page_66_Figure_0.jpeg)

## Example: Intel Hub Architecture (850 Chipset)

![](_page_67_Figure_1.jpeg)

### **Intel 32-bit Architecture (IA32): Basic Execution Environment**

•Address space:  $1 - 2^{36}$  (64 GB),

each program may have a linear address space of 4 GB

PUSH %eax

PUSH %ebxPUSH %ecx

 $(2^{32})$ 

- • Basic program execution registers:
	- 8 general purpose registers (EAX, EBX, ECX, EDX, ESI, EDI, EBP Fand ESP)  $\sqrt{d}$ Gomething  $\frac{EDX}{CDD}$ POP %ebx
	- 6 segment registers (CS, DS, SS, ES, FS and GS) POP %eax
	- 1 flag register (EFLAGS)
	- 1 instruction pointer register (EIP)
- $\bullet$  Stack – a continuous array of memory locations
	- Current stack is referenced by the SS register
	- ESP register stack pointer
- cslab@ntua 2007-2008 EBP register stack frame base pointer (fixed reference)

![](_page_68_Figure_13.jpeg)

### Core 2 CPU die (Conroe μarch)

![](_page_69_Picture_1.jpeg)

![](_page_70_Figure_0.jpeg)

![](_page_71_Figure_0.jpeg)

cslab@ntua 2007-2008